Copyright © 1990, by the author(s). All rights reserved.

Permission to make digital or hard copies of all or part of this work for personal or classroom use is granted without fee provided that copies are not made or distributed for profit or commercial advantage and that copies bear this notice and the full citation on the first page. To copy otherwise, to republish, to post on servers or to redistribute to lists, requires prior specific permission.

## *MOSFET MODEL PARAMETER EXTRACTION BASED ON FAST SIMULATED DIFFUSION*

*by*

*Takayasu Sakurai and A. Richard Newton*

*Memorandum No. UCB/ERL M90/20*

*16 March 1990*

## MOSFET MODEL PARAMETER EXTRACTION BASED ON FAST SIMULATED DIFFUSION

by

Takayasu Sakurai and A. Richard Newton

Memorandum No. UCB/ERL M90/20

16 March 1990

ELECTRONICS RESEARCH LABORATORY

1722 3711

College of Engineering University of California, Berkeley 94720

## *MOSFET MODEL PARAMETER EXTRACTION BASED ON FAST SIMULATED DIFFUSION*

*by*

 $\mathcal{L}^{\pm}$ 

*Takayasu Sakurai and A. Richard Newton*

*Memorandum No. UCB/ERL M90/20*

*16 March 1990*

## *ELECTRONICS RESEARCH LABORATORY*

*College of Engineering University ofCalifornia, Berkeley 94720*

# *MOSFET Model Parameter Extraction Based on Fast Simulated Diffusion*

*Takayasu Sakurai\* and A. Richard Newton*

*Department of Electrical Engineering and Computer Sciences University of California, Berkeley, CA94720, U.S.A \*) On leave from Semiconductor Device Engineering Lab., Toshiba Corporation, Kawasaki, 210, Japan*

### *Abstract*

*Anew algorithm, namely aFast Simulated Diffusion (FSD) is proposed to solve amultiminimal optimization problem on multi-dimensional continuous space. The algorithm performs agreedy search and arandom search alternately and can give the global minimum with apractical success rate. Anew efficient hill-decending method which is employed as the greedy search in the FSD is proposed. When the FSD is applied to aset ofstandard test functions, it shows anorder of magnitude faster speed than the conventional simulated diffusion. Some of the optimization problems encountered in system and VLSI designs are classified into the multioptimal problems. AMOSFET parameter extraction problem is one ofthem and the proposed FSD is successfully applied to the problem with adeep sub-micron MOSFET. Aprogram* listings are also attached.

### *1. Introduction*

*Some of the VLSI design problems including transistor sizing and model parameter extraction can be considered as an minimization problem in multi-dimensional continuous space with an object function which has plural local minima. Well-established minimization procedures for convex functions like Levenberg-Marquarlt method[l], can be easily trapped in one of the local minima and thus can not find aglobal minimizer. Recently amethod called 'simulated diffusion' (SD) has been proposed[2] to find the global minimum ofamulti-minimal function on continuous space. The simulated diffusion is conceived by the stimulus of •simulated annealing' (SA), which is for combinatorial optimization problems[3]. Although much efforts have been made to theoretically study the behavior ofthe SD[4,5] and it has been demonstrated theoretically that under certain conditionsthe method guaranteesto find the global minimizerwith aprobability ofunity, little is known about the practical aspects ofthe SD as an optimization procedure. Although the SD could find aglobal minimizer, it was very slow[2].*

*In this paper, anew optimization method, named Fast Simulated Diffusion (FSD), is proposed to provide afaster way to find the global minimum. The new method is successfully applied to MOSFET parameter extraction problem in the deep sub-micron regime.*

*In Section 2, the basic idea of the conventional SD is described. In Section 3, the algorithm ofthe fast SD is presented and the advantage ofthe fast SD overthe conventional SD is clarified in Section 4. Section 5is dedicated for the discussion on the application of the*

*proposed fast SD method to the practical VLSI design problems, namely a MOSFET model* parameter extraction problem for a circuit simulator. A conclusion is summarized in Section 6.

## *2. Conventional Simulated Diffusion (CSD)*

*First, abasic idea of the conventional simulated diffusion is described. Essentially, the SD makes use of the physical fact that a particle placed in a given potential and with Brownian motion is diffused into the global minimum of the given potential profile. The following isthe more mathematical formulation of the process. An differential equation which describes a diffusion process ofa particle with Brownian motion is given as*

$$
dx = -\nabla f(x) dt + \sqrt{2T} dw , \qquad (1)
$$

where *t* is time, x is the space coordinate which points the location where the particle is,  $f(x)$  is *a potential function in which the particle is put, V is a gradient operation, dw is a Gaussian random noise and T is a temperature. The first term on the left-hand side corresponds to the drift component of the movement and the second term signifies theBrownian movement When the temperature is high, the second term dominates and the movement of the particle isjust stochastic. On the other hand, when the temperature becomeslow, the first term dominates and the process approaches pure hill-descent. The second term is essential to get out of the local minimaandthe first term gives the tendencyto minimize the function.*

*It hasbeen shown[4] that with a proper cooling schedule, the probability distribution ofx, P(x), approaches*

$$
P(x) \propto \exp\{-f(x)/T\} \tag{2}
$$

*asr goesinfinity. This meansthat the limit distribution isindependent ofthe initial value and is peaked around the global minimizers off(x). This in turn means that ifdx is integrated overa* long period of time, x tends to converge to a global minimum of the function  $f(x)$ . This is the *principle* of the conventional simulated diffusion. Aluffi-Pentini et al.[2] numerically integrated *Eq.l to obtain the minimizer from this first principle. However, the numerical process turned out to be slow.*

*If there are constraints in the original minimization problem, it is possible to introduce penalization functions and make it aminimization problem without constraints^]. Consequendy, the SD can be applicable not only to the unconstrained minimization problems but also tothe optimization problems with constraints.*

## *3. Fast Simulated Diffusion (FSD)*

*In this work, instead ofintegrating Eq.l directly, two basic modifications are made. One is the introduction of an accept/non-accept function ofaBoltzman distribution type, which is commonly* used in the simulated annealing. If the next point  $x_{n \infty}$  (=  $x + dx$ ) gives the smaller *function value than the current x, take the xnext. On the other hand, ifxnext gives the larger function value than the current x, generate arandom numberRin [0,1] and calculate P=exp[-*  ${f(x+dx)-f(x)}$ *T]*. If  $R < P$ , then accept the *xnext*, otherwise discard the *xnext* and re-generate *xnext. The higher the function value becomes in the next move, the less probable it becomesto*

*accept the move. The introduction ofthis Boltzman accept/non-accept function can be validated by Eq.2 which is the Boltzmann distribution itself and it is expected to help establishing the probability distribution ofEq.2 faster than simply integrating Eq.l. In practice, the use ofthis accept/non-accept function prunes very 'stupid' moves to be taken otherwise and consequently accelerates theconvergence.*

*The other modification is concerning with the generation ofthe next move. Instead of adding the greedy hill-descending part (the first term ofEq.l) and the random perturbation part* (the second term of Eq.1), the generation of x based on a greedy method and a random method *are carried out alternately. That is, in one time, dx is calculated by -Vf(x)dt and the next time, dx* is calculated as  $\sqrt{2T}$  *dw.* By generating the next move by the gradient method and the *random method alternately, it is possible to achieve hill-descending even ifthe temperature is relatively high. In the relatively high temperature range, the random term happens to generate* ineffective moves and it is probable that no improvements of  $f(x)$  will be observed if the two *terms are added together as in the CSD, because the hill-descending part can be hidden by the dominating random noise and all moves are possibly rejected.*

*Several considerations are taken other than the above-mentioned two major modifications to* make the method more efficient. First, since it is expensive to calculate the direction of  $\nabla f(x)$ *if* the space has large dimensions,  $\langle \nabla f(x) \cdot r \rangle r$  is used instead, where r is a unit vector of a *randomly* picked axis. This is because the expected direction of  $\langle \nabla f(x) \cdot r \rangle r$  approaches  $\nabla f(x)$ in a long run<sup>[2]</sup>.

*Secondly, since it is difficult to choose agood value of\*, anew hill-descending method is proposed and used. The choice of\* is critical because ifit istoo small, the improvement of* the solution is small but if it is too big,  $-\nabla f(x) dx$  does not always give the improvement. The *proposed method is described in Fig.l. First, pick arandom axis direction. If the function is* concave at the point along the picked axis, quadratic fitting is carried out and the minimum  $x$  in *that* direction is guessed and adopted as the *xnext*. If the function is convex, choose a small  $dx$ *first* and double the *dx* until  $f(x+dx)$  fails to decrease from  $f(x)$ . The doubling process is *confined up to acertain numberoftimes (three in the following examples). It is not an objective ofthis new hill-descending method to obtain the exact minimum in that direction but to provide an inexpensive yet effective way to improve the solution, since there is always apossibility that the random search can give rise to abig jump and then the previous hill-descending becomes wasteful. This method is considered as an inexpensive adaptive method to determine agood value ofdt.*

*The detailed algorithm of the FSD is shown in Fig.l In the first several external loops (around 10 loops), the hill-descending is not taken and only random search is carried out because big jumps are accepted in the high temperature stage and the hill-descending is not effective at all*

*The initialization scheme and the temperature update algorithmsin [7] are adopted. That is, the initial temperature, Tinit, is determined by astatistics gathered over randomly selected Ninit points as is shown in Fig.2. The adopted temperature update algorithm (cooling schedule) is basically ageometric decrease. The theory of the SD suggests that the cooling schedule*

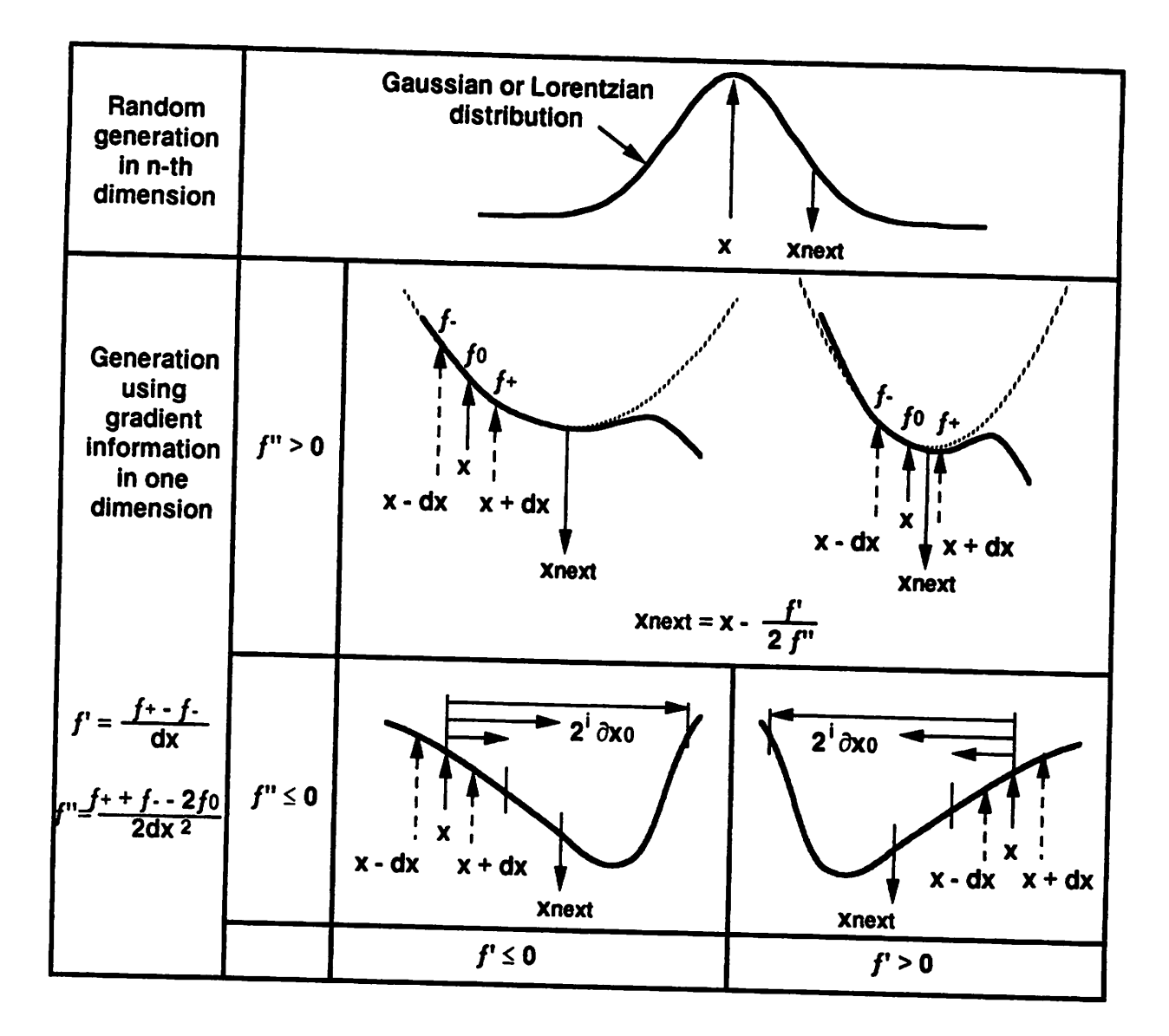

 $\sim$   $^{-1}$ 

 $\sim$ 

*Fig. 1 Proposed hill-descending method using f and /" information*

 $\bar{\beta}$ 

#### main  $\{$

ł

 $\mathbf{r}$ 

```
T = Tinit = (k * (standard deviation of <math>f(X)</math>) over randomly selected Ninit points));// Set initial temperature by using huristics. \kappa =0.2, Ninit=200
       S =Sinit:
                               // Set initial S to Sinit
      Xinit = (Xinit_Given_by_User or one of those randomely selected Ninit points
               whichever gives the minimum value of f);
      Xopt = X = Xinit;
                              // Set initial X to the best X known
      do \{// External loop with varying T
          IINT = 0;
          while (a certain times (ex. 15~25*dimension)) {// Internal loop with constant T
              Generate X();
                                     // Generate new X by simulated diffusion
              \Delta f = f(\mathsf{Xnew}) - f(\mathsf{X});if (\Delta f \le 0) {
                                                           // If cost decreases,
                   X = Xnew:
                                                           // adopt the Xnew.
                  if (f(X) < f(X \text{opt})) {X \text{opt} = X}
                                                           // Save best X.
              \} else \{// Even if cost increases.
                  P = exp(-\Delta f / T);// adopt the Xnew
                  R = random number in [0,1];
                                                          // according to
                  if (R < P) \{X = Xnew\}// Boltzman distribution.
             ł
         if ( f(X) > f(Xopt) ) { X = Xopt }
                                                          // Resume the best X.
         if (cost is not improved considerably) {
             iLast_Gasp ++;
                                            // If cost is not improved considerably,
         } else \{// take Last_Gasp loop,
             iLast Gasp = 0;
                                           // where T is increased a little
                                           // and then decreased to freeze.
         Update_T();
         Update S():
                                           \frac{1}{s} S = Sinit * (T / Tinit)<sup>a</sup>; a = 0.5~1(ex. a=0.75)
    } until ((iLast_Gasp > iLast_Gasp_Max) and (T / Tinit < T_Ratio_Min) )
                 // until Last_Gasp loop is taken long enough and T gets low enough.
    solution = Xopt;
ł
Generate X() {
                                    // generate new X
    if (ilNT < mINT) \{gradient Flag = 0;
    } else \{gradient_Flag = 1 - gradient_Flag;
    if (gradient_Flag == 1) {
        Randomly select single variable Xi and move only in this axis.
        Generate Xnew with gradient information according to f" and f' values.
    \} else \{Xnew = X + S * (n-th dimensional Gaussian or Lorentzian distribution)
Update_T() \{// update temperature
   if (iLast_Gasp = 0) {
        T_Factor = exp(-\lambda T / \sigma) // ex. \lambda = 0.7, \sigma = standard dev. of accepted f(x)if (T_Factor < T_Factor_Min) { T_Factor = T_Factor_Min (=0.5)}
        T^* = T Factor
   ł
   if (1 \leq iLast Gasp \leq n2)
                                   { T *= T_Factor2 (T_Factor2 > 1, ex. 1.3) } // ex. n2=4
   if (n2 \leq iLast_Gasp)
                                   T = T_Factor1 (T_Factor1 < 1, ex. 0.75)
```
Fig.2 Algorithm of Fast Simulated Diffusion

*should is much slower the geometric decease to guarantee to reach the global minimum even for ill-conditioned functional 1]. However, for practical problems, the geometric cooling works well [7,12].*

*The initial distribution ofdw is chosen so that almost all the feasible space is covered by the random search at the initial stage. Such adistribution can be determined when the feasible region ofxis given as asupercube, [xmin, xmax]. In practical problems, this feasible region is* known apriori (see Section 5) or is set sufficiently large. If the randomly generated  $x$  falls out *ofthe feasible region, it isre-generated. At the last stage ofthe FSD, when the object function shows little change, Last\_Gasp sequence is taken where the temperature is i"crea\*d alittle and then decreased to freeze. The details are described in Fig.2.*

*In Fig.2, amultiplier Scontrols the random search space volume. Sshould be shrinked proportional to*  $\sqrt{T}$  *as T is lowered according to the first principle of the SD*, *but in practice*, *S can* be shrinked faster and is proportional to  $T<sup>n</sup>$  (n = 0.5 ~ 1.0).

# *4. Comparison between the FSD and the CSD*

*TABLE Ishows acomparison between the FSD and the CSD when they are applied to a set of standard test functions given in [2]. On the average, the FSD is about an order of magnitude faster than the CSD. Let's define a"reachability as aprobability to be able to find out the global minimum in afinite period oftime using the given algorithm. Successful trialsin ten trials in TABLE Ican be used as an index for the reachability. Improvement in efficiency or*

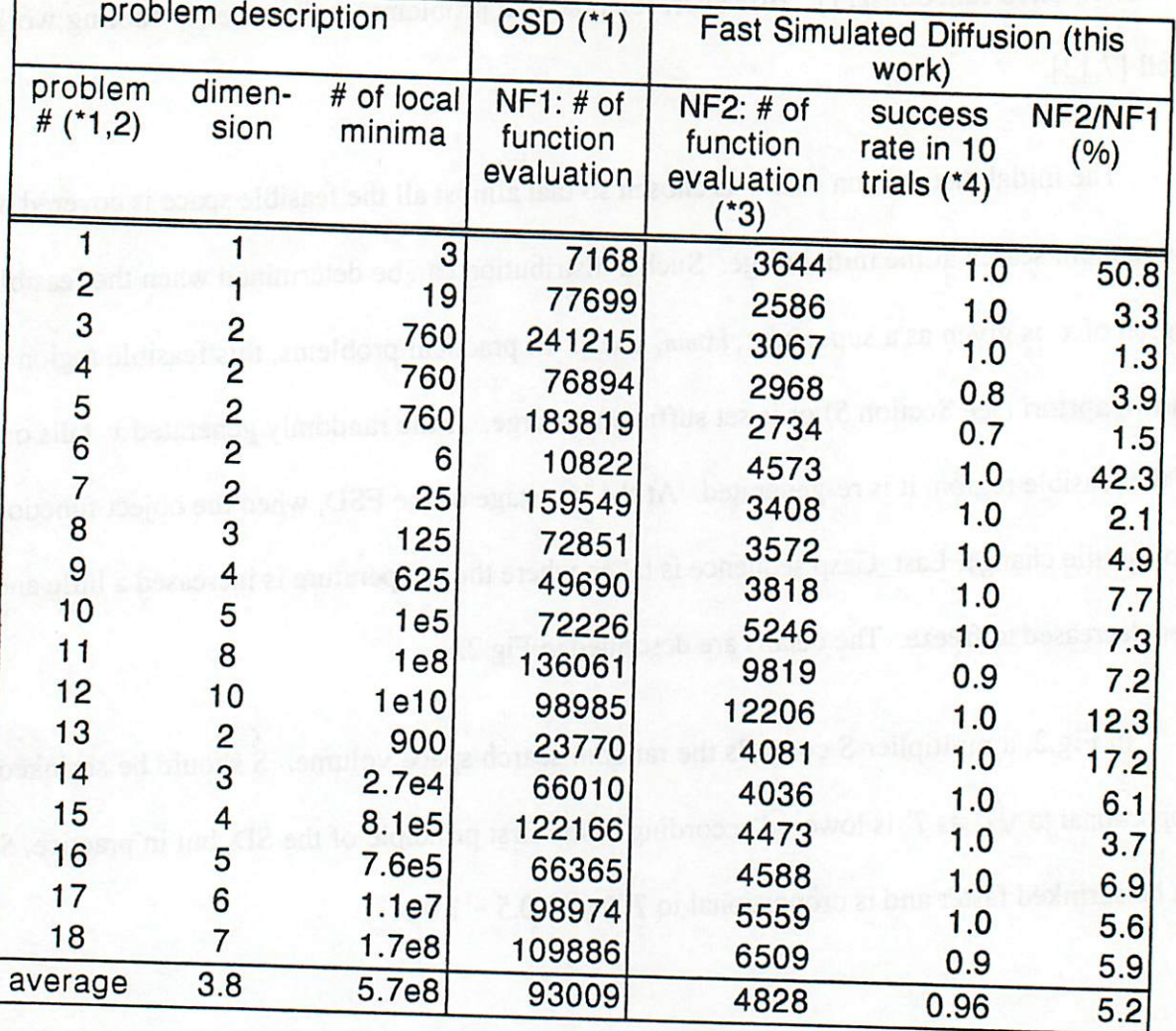

TABLE I Comparison of the conventional SD and the Fast SD

- \*1) F. Aluffi-Pentini, V.Parisi, & F.Zirilli, "Global Optimization and Stochastic Differential Equations ," J. of Optimization theory and Application, Vol.45, No.1, pp.1-16, Sept.1985.
- •2) Expressions for problem #4and 5presented in Aluffi-Pentini's paper seems to contain errors and hence they are modified and used.
- \*3) Average over 10 trials
- \*4) The rate of having reached to the global minimum in10 trials. Aluffi-Pentini et al's paper does not contain this information. It only gives yes or no in one trial as the reachability information.

*speed might be obtained at the risk of degradation in the reachability. Judging from TABLE I, the* reachability of the FSD is in the practical range.

*When the first term in Eq.l is neglected, the method becomes similarto the SA. This SAlike* method is supposed to be better than the mere extension of the SA to a continuous space[8], since the random search space is decreased by a factor of  $\sqrt{2T}$  as the temperature is lowered. *The FSD is faster than this SA-like method as shown TABLE 0because less numberof'stupidmoves are generated. In TABLE II, the results of using aLorentzian distribution^] instead of the Gaussian distribution are also shown. Furtherimprovement in both speed and reachability is observed. Since the Lorentian distribution has alongertail than the Gaussian distribution, with the Lorentzian distribution, the possibility of abig jump is rather high even at the low temperature and it helps to get out ofthe local minima at the final stage.*

# *5. Application to MOSFET Model Parameter Extraction*

*Model parameter extraction problem is to minimize the object function*

$$
f(p) = \sum_{\text{various bias conditions}} weight(bias condition) \cdot |I_{D,measured} - I_{D, model}(p)|
$$
 (3)

with the model parameters  $p$  as variables. In the above expression,  $I_D$  denotes drain current of *aMOSFET and the weight function is optional. SPICE LEVEL3 MOS model is used as aMOS model in this section as an example, although the method is not restricted to aspecific device models. The model parameters p that minimizes f(p) is considered to be agood extracted parameter set and can be used for the circuit simulation afterwards. With the conventional*

|                                       |             | <b>Simulated Annealing-like</b> |                |         |                                 |                |           |
|---------------------------------------|-------------|---------------------------------|----------------|---------|---------------------------------|----------------|-----------|
|                                       |             | random search                   |                |         | <b>Simulated Diffusion with</b> |                |           |
| problem                               | $NF1: #$ of | NF3: # of                       |                |         | Lorentzian Distribution         |                |           |
| ₩                                     | function    |                                 | <b>SUCCESS</b> | NF3/NF1 | $NF4: H$ of                     | <b>SUCCESS</b> | NF4 / NF1 |
|                                       | evaluation  | function                        | rate in 10     | (%)     | function                        | rate in 10     | (%)       |
|                                       |             | evaluation                      | trials         |         | evaluation                      | trials         |           |
|                                       |             |                                 | (Table   *4)   |         |                                 | $(Table 1*4)$  |           |
|                                       | 7168        | 3111                            | 1.0            | 43.4    | 2939                            | 1.0            | 41.0      |
| $\frac{2}{3}$                         | 77699       | 3060                            | 1.0            | 3.9     | 2387                            | 1.0            | 3.1       |
|                                       | 241215      | 4131                            | 0.7            | 1.7     | 2877                            | 1.0            |           |
| 4                                     | 76894       | 5967                            | 0.7            | 7.8     | 3170                            |                | 1.2       |
| 5<br>6<br>7                           | 183819      | 5831                            | 0.7            |         |                                 | 0.8            | 4.1       |
|                                       | 10822       | 5151                            | 0.9            | 3.2     | 2678                            | 0.7            | 1.5       |
|                                       | 159549      | 7701                            |                | 47.6    | 3609                            | 1.0            | 33.4      |
|                                       | 72851       |                                 | 0.9            | 4.8     | 3023                            | 1.0            | 1.9       |
| $\begin{array}{c} 8 \\ 9 \end{array}$ |             | 11322                           | 1.0            | 15.5    | 3232                            | 1.0            | 4.4       |
|                                       | 49690       | 11475                           | 1.0            | 23.1    | 3401                            | 1.0            | 6.8       |
| 10                                    | 72226       | 20053                           | 1.0            | 27.8    | 4108                            | 1.0            | 5.7       |
| 11                                    | 136061      | 28689                           | 0.9            | 21.1    | 7716                            | 1.0            |           |
| 12                                    | 98985       | 33986                           | 1.0            | 34.3    | 9856                            |                | 5.7       |
| 13                                    | 23770       | 7378                            | 1.0            |         |                                 | 1.0            | 10.0      |
| 14                                    | 66010       | 10761                           |                | 31.0    | 3294                            | 1.0            | 13.9      |
| 15                                    | 122166      |                                 | 1.0            | 16.3    | 3446                            | 1.0            | 5.2       |
| 16                                    |             | 11424                           | 1.0            | 9.4     | 4051                            | 1.0            | 3.3       |
|                                       | 66365       | 14790                           | 1.0            | 22.3    | 4140                            | 1.0            | 6.2       |
| 17                                    | 98974       | 19730                           | 1.0            | 19.9    | 4903                            | 1.0            | 5.0       |
| 18                                    | 109886      | 22962                           | 1.0            | 20.9    | 6295                            | 1.0            |           |
| average                               | 93009       | 12640                           | 0.93           | 13.6    | 4174                            |                | 5.7       |
|                                       |             |                                 |                |         |                                 | 0.97           | 4.5       |

*TABLE " Two modified version of the Fast Simulated Diffusion*

 $\mathcal{L}$ 

*extraction program, the extracted parameters give the local minimum off(p) which is the nearest to the given an initial parameter set[l]. However, in practice, itis difficult to guess the initial parameter set correctly. TheFSD does not require any initial value. All information needed beforehand is on the bounds, pmin and pmax, for each parameter. This is rather easy because it is known that, for example, the parameter KAPPA is in the range of0-2. The used values for the bounds are tabulated in TABLE III. The same set ofbounds is used to extract 0.25um and 1um MOSFET parameters.*

*In order to further increase the efficiency in this specific problem ofparameter extraction, the search is carried out in the logarithmic space for NSUB, VMAX and NSS. This measure is taken to achieve abalanced search over aspace because for example, VMAX is in the range of le4 -le8 and the increase from le4 to l.le4 tends to generate the similar effect on IDjnoda as the increase from le7 to l.le7 does. For other parameters, the search is made in the linear scale.*

*The multi-minimal nature ofthe object function is shown in Fig.3 together with the generated x points with the FSD. An example of the fitted drain current is shown in Fig.4 for lum MOSFET. Figure 5 shows another example ofthe parameter extraction with a0.25um channel-length MOSFET[10]. Good agreement is observed even down to the deep sub-micron region.*

### *6. Conclusions*

*Fast simulated diffusion is proposed to provide afast method to find aglobal minimum of amulti-minimal function on multi-dimensional continuous space. The fast simulated diffusion*

*/i*

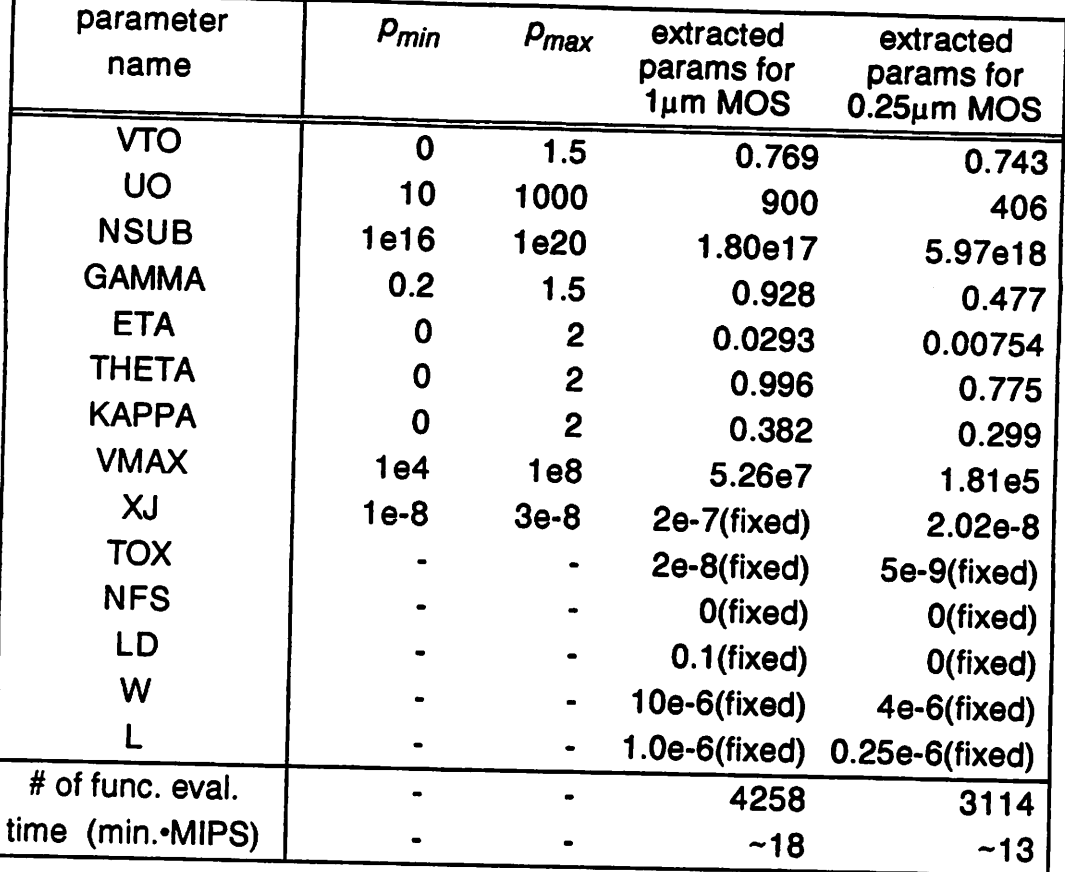

# *TABLE III MOSFET model parameter extraction results*

 $\sim$ 

 $\sim 100$  $\ddot{\phantom{a}}$ 

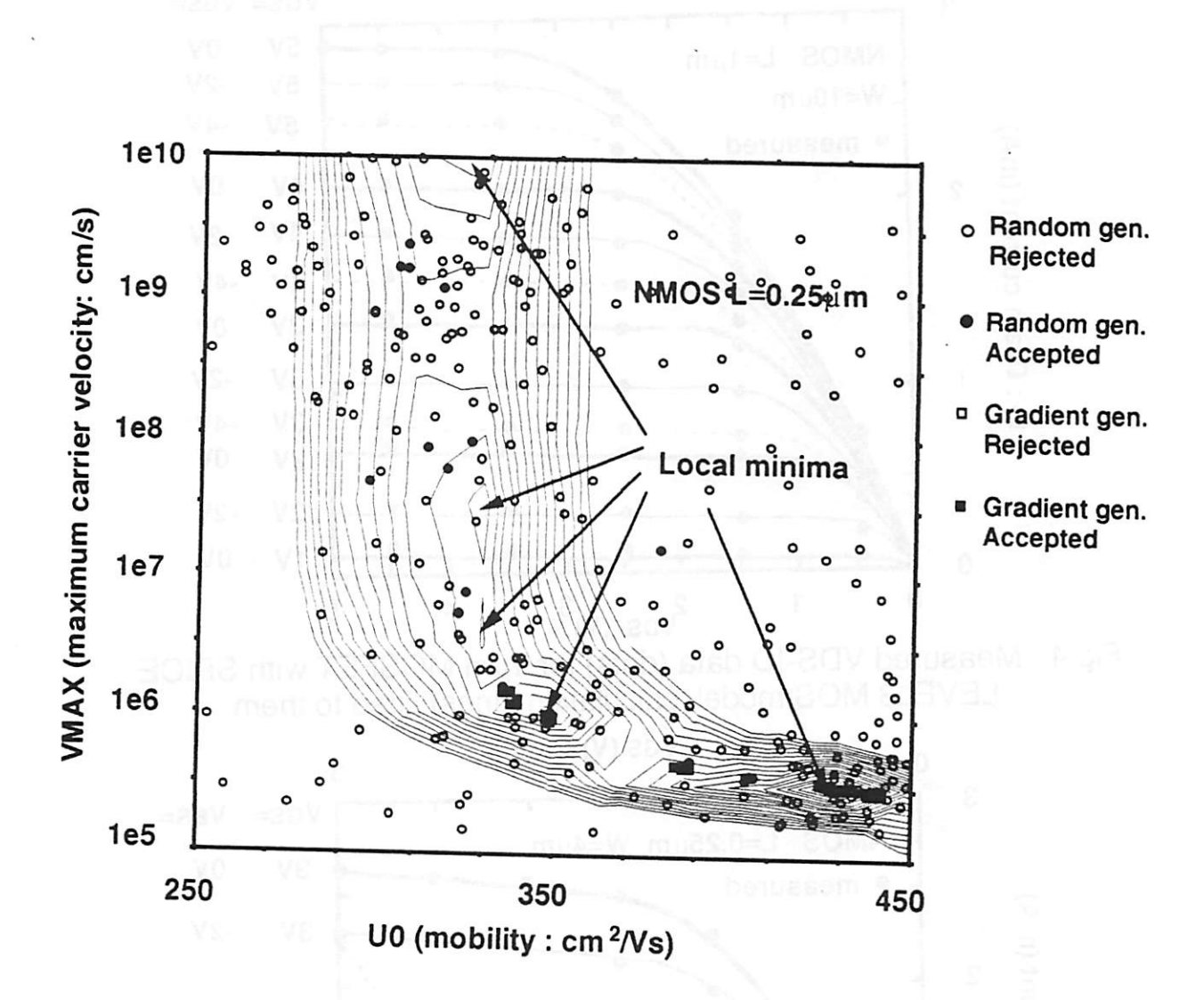

Fig.3 Multiple-minimum nature of MOS model parameter extraction problem and generated x points

$$
\begin{array}{cccc}\n & & & \\
 & & & & \\
 & & & & \\
 & & & & \\
\hline\n\end{array}
$$

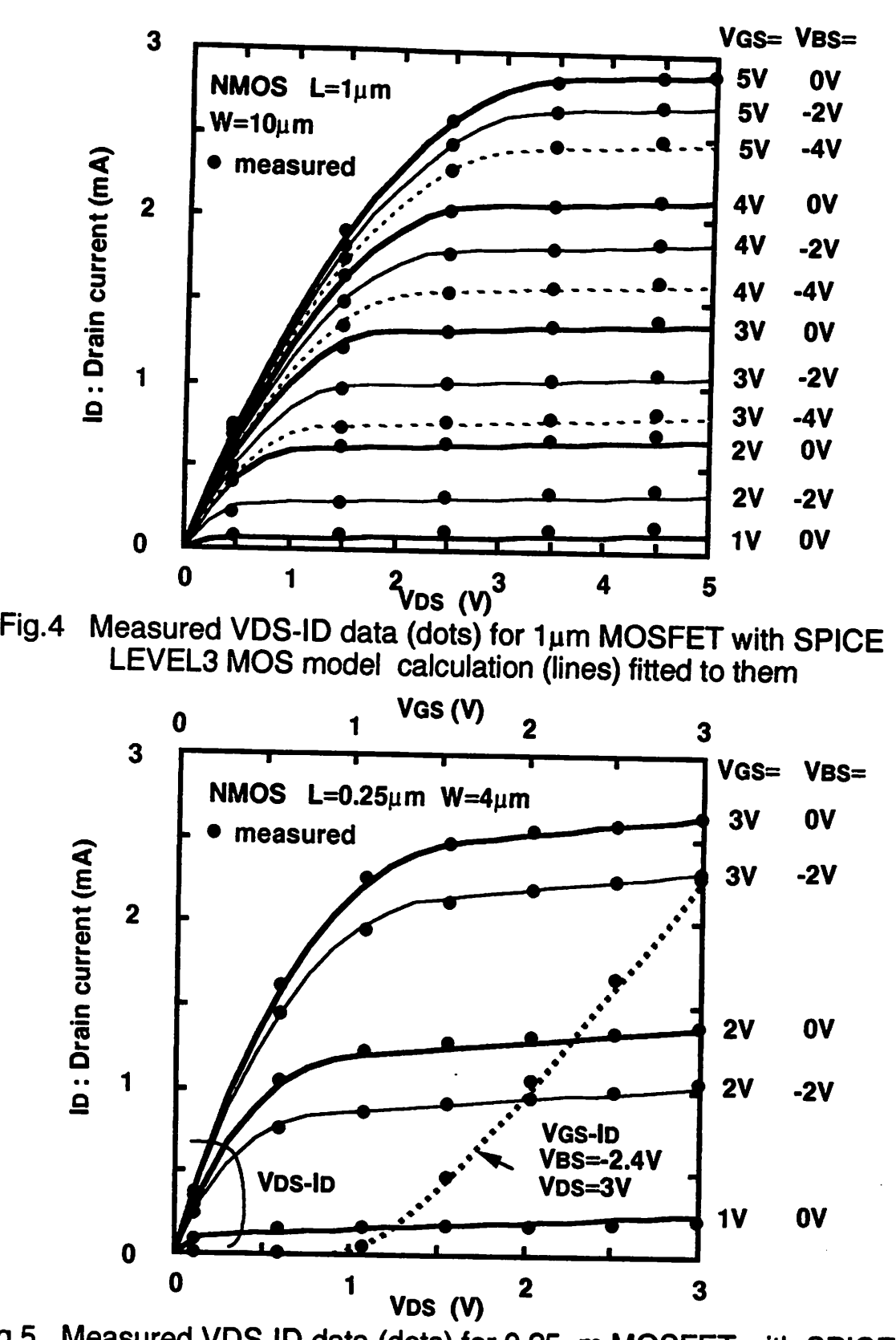

*Fig.5 Measured VDS-ID data (dots) for 0.25um MOSFET with SPICE LEVEL3 MOS model calculation (lines) fitted to them*

*shows about an order ofmagnitude fester speed overthe conventional simulated diffusion, when applied toa set ofstandard test functions. The fast simulated diffusion is successfully applied to MOSFET model parameter extraction in the deep submicron region. The method is supposed be be applicable to other optimization problems encountered in system and VLSI designs.*

## *Acknowledgments*

*The encouragement of Prof. B.Brayton, Prof. A.Sangiovanni-Vincentelli, Y.Unno, Y.Takeishi, H.Yamada and TJizuka throughout the course of this work is appreciated. The discussions with Prof. EPolak and Dr. F.I Romeo on the general multi-minimal optimization problems and simulated annealing are useful and are to be acknowledged. Assistance provided by H. Ishiuchi, T. Quarles and R. Spickelmier concerning MOS physics, SPICE and computer environments is also appreciated. This work was supported by agrant from Toshiba Corporation.*

### *References*

- *[1] K.Doganis &D.LScharfetter, "General Optimization and Extraction ofIC Device Model Parameters," IEEE Trans, on ED, ED-30, No.9, pp.1219-1228, Septl983.*
- *[2] F.Aluffi-Pentini, V.Parisi &RZirilli, "Global Optimization and Stochastic Differential Equations," J. of Optimization Theory and Applications, Vol.47, No.l, pp.1-16, Sept. 1985.*
- *[3] S.Kirlqparick, C.D.Gellatt &M.P.Vecchi, "Optimization bySimulated Annealing," Science Vol.220, No.4598, pp.671-680, May 1983.*
- *[4] S.Geman &C-RHwang, "Diffusions for Global Optimization," SIAMJ. Control and Optimization, Vol.24, No.5, pp.1031-1043, Sept.1986.*
- *[5] T-S Chiang, C-RHwang & S-J Sheu, "Diffusion for Global Optimization in R°," SIAM J. Control andOptimization, Vol.25,No.3, pp.737-753, May 1987.*
- *[6] A.V.Fiacco and CRMcCormick, "Computational Algorithm for the Sequential Unconstrained Minimization Technique for Nonlinear Programming," Management Science, 10, pp.601-617, 1964.*
- *[7] M.D.Huang, F.Romeo and A.Sangiovanni-Vincentelli, "AnEfficient General Cooling Schedule for Simulated Annealing," ICCAD'86, pp.381-384, Nov.1986.*
- [8] M.K.Vai & M.F.D.Ng, "A Technology-Independent Device Modeling Program Using Simulated Annealing Optimization," CICC'89, pp.9.4.1-4, May 1989.
- [9] H.Szu & R.Harley, "Fast Simulated Annealing," Physics Letters A, Vol.122, No.3,4, pp.157-162, Jun.1987.
- [10] M.C.Jeng, P.K.Ko & C.Hu, "A Deep-Submicron MOSFET Model for Analog/Digital Circuit Simulations," IEDM'88, pp.114-117, Dec.1988.
- [11] F.I.Romeo, "Simulated Annealing: Theory and Applications to Layout Problems," U.C.Berkeley ERL Memo, No.UCB/ERL M89/29, Mar.1989.
- [12] G.B.Sorkin, "Simulated Annealing on Fractals: Theoretical Analysis and Relevance for Combinatorial Optimization," Proceedings of the 6th Annual MIT Conference on Advanced Research in VLSI, ed. by W.Dally, Apr. 1990.

## *Appendix A Program Listing*

*Program source codes are shown in the following pages. The programs are written in QuickBasic Ver.1.0 for Macintosh SE/30. There are two programs. The firs, one is a simulated diffusion program for aset of test functions, which corresponds to Section 4of this paper. The second one is asimulated diffusion program to extract device parameters for MOSFET LEVEL3 model which is found in SPICE 2and SPICE3 circuit simulators. This program corresponds to Section 5ofthe paper.*

- Minimization with simulated annealing -OPTION BASE 0  $maxX% = 14$ maxnData% = 1000  $maxEXP_{6} = 100$ DIM SHARED oldX(maxnX%), newX(maxnX%), oldEXTX(maxnX%) DIM SHARED optEXTX(maxnX%), optINTX(maxnX%) DIM SHARED minX(maxnX%), maxX(maxnX%), initX(maxnX%), x(maxnX%), rangeX(maxnX%)<br>DIM SHARED histEXTCost(maxnEXT%), histINTACost(maxnData%) David Branch History Coolerman Line (1991, 1991), 1991, 1992, 1992, 1993, 1993, 1994, 1994, 1994, 1994, 1994, 1<br>DM SHARED vgsm(maxnData%), vgsm(maxnData%), vbsm(maxnData%) weightm(maxnData%) weigminitmaxnData?or<br>DIM SHARED iX2iV%(maxnX%+1), iV2iX%(maxnX%+1) DIM SHARED minV(maxnX%), maxV(maxnX%), initV(maxnX%), nameVS(maxnX%) DIM SHARED iline%, ntokenMax% DIM SHARED maxVgd, maxIds  $mbar$ Max% = 6 DBM tokenS(ntokenMax%) Initializer: rseed% = 17635 infinity =  $1E+20$ infinitesmal = 1E-20  $initTK = 1$ updateTLambda = .7 factorUpdateTLB = .5 epsExitEXTrelCost = .02  $minENT% = 5$ iGaussCalled% = 0 iGenerateXCalled% = 0  $\omega = 1!$ - mos3 initialization -- $nV P% = 14$  $1.69\% = 1$ : insub% = 2: igammac% = 3: iuo% = 4: ithota% = 5 ikappa% = 6: ivmax% = 7: ieta% = 8: ix $P_0$  = 9: iid% = 10  $Rox\% = 11$ : infs% = 12: iP% = 13: iw% = 14  $15$ CALL initializeV(ivto%, "vto", -2!, 2!, .8) CALL initializeV(insub%, "nsub", 1E+16, 1E+20, 1E+18) CALL initializeV(igammac%, "gamma", 0i, 2i, .5)<br>CALL initializeV(iuo%, "uo", 10i, 1600i, 400i) CALL initializeV(itheta%, "theta", 0, 2, .7) CALL initialize V(interacyo, uneracyo, c. 21, ... /)<br>CALL initialize V(iMappa%, "kappa", 01, 21, .5)<br>CALL initialize V(iena%, "onax", 1000000, 1E+08, 1000000!)<br>CALL initialize V(iena%, "ora", 01, 21, 1!)<br>CALL initialize V CALL initialize V(ROX%, TOX, WOOD, U.S. CALL initialize V(ROX%, TOX", TE-10, .00000001, 3E-08)<br>CALL initialize V(ROX%, ToX", OI, 01, 01)<br>CALL initialize V(R%, T', 01, .0001, .000001) CALL initializeV(iw%, 'w', 0!, .001, .00001)  $D2N\%$ (iall<sup>o</sup>%) = iall%  $N20$ (kall%) = iniP%  $pi = 3.141592$  $q = 1.6E - 19$ vtherm  $= .025$  $ni = 1.45E+10$  \* 1000000 epssi =  $8.855E - 12 - 11.9$  $\sigma$ peox = 8.855E-12 \* 3.9 Windower: – initialize window 1, 2 – WINDOW 3, Text Window", (0,30)-(480,300),1 **TEXTSIZE 9** WINDOW 2, Graphics Window", (200,30)-(480, 310),3 **TEXTSIZE 9** PICTURE ON WINDOW 1, "Report Window", (0,30)-(200, 300),1 --- initalize I/O **TEXTSIZE 9** OPEN "scm." FOR OUTPUT AS #1 -- menu MENU 1,0,1,"File" **MENU 2.0.1. Edit** MENU 3,0,1, "Run" MENU 4.0,0,"Params" MENU 5,0,1, "Graph"

MENU 1,1,1,"Load": cmdkey 1,1,"L"

MENU 1.2.1."Show Loaded Data": cmdkey 1.2."S"<br>MENU 1.3.1."Output Select": cmdkey 1.3."O"<br>MENU 1.4.0."Print": cmdkey 1.4."P" MENU 1,5.0." MENU 1.6.1. Quit": cmdkey 1.6. "Q" MENU 2,1,1,"Copy":cmdkey 2,1,"C" MENU 3.1.1, "Simulated Diff."<br>MENU 3.2.1, "Manual Fit" MENU 3,3,1, "Contour Map" MENU 3,4,1, Write Results" MENU 4.1.0. Parama Set": cmdkey 4.1. M" MENU 5,1,1, Vds\_ld": cmdkey 5.1."G" MENU 5.2.1. Vgs\_ld": cmdkey 5.2. HP ON MENU GOSUB Menucheck: MENU ON . idle: **GOTO Idie** Menucheck: menunumber = MENU(0)  $m$ enuitem = MENU(1) **MENU ON menunumber GOSUB Filer, ClipBoarder, Runner, Setter, Grapher RETURN** Filer: -..<br>ON menuitem GOSUB Loader, DataShower, Outer, Quitter, Quitter Quitter. **RETURN** Quitter: CLOSE **WINDOW CLOSE 1** WINDOW CLOSE 2 WINDOW CLOSE 3 PICTURE OFF **FND** ClipBoarder: ON menuitern GOSUB ClipCopier **RETURN** Runner: ON menutiem GOSUB SDRunner, Manualer, Contourer, ResShower **RETURN** Setter: **ON menuitem GOSUB Quitter RETURN** Grapher: ON menuitem GOSUB Vdsider, Vgsider **RETURN** ClipCopier: PICTURE OFF images = PICTURES OPEN "CLIP: PICTURE" FOR OUTPUT AS #3 PRINT#3, image\$ CLOSE #3 **RETURN Eraser WINDOWS** WINDOW<sub>2</sub> WINDOW1 image\$ =  $$ αś **RFTURN** Loader: '--- load data --infles = FILESS(1, TEXT")  $F$  (infles = ") THEN RETURN OPEN infles FOR INPUT AS #2 '--- input -skipLoadFlag% =  $0$ 

 $\blacktriangleleft$ 

 $i$ data% = 0

 $0.0\% = 0$ :  $P\% = nXP\% + 1$ 

 $\text{Im} \theta / 6 = 0$ WHILE NOT EOF(2) LINE INPUT #2, inlineS  $\lim_{x \to 0}$  =  $\lim_{x \to 0}$  + 1 - parse the input line ----- person me mapper unes ----<br>CALL parse (internets, token \$0, ntoken%, evron Parse Flag%)<br>IF (evron Parse Flag% = 1) GOTO break Load Loop<br>IF (token% <> 0) AND (token\$(1) = "") THEN skipLoadFlag% = 1<br>IF (ntoken% <> 0) AND THEN IF (tokenS(2) = "=") THEN CASE VGS iF (tokenS(3) = "") THEN ivgdb% = 1 ELSE vgs = VAL(tokenS(3)) CASE VDS IF (tokenS(3) = ~~ ) THEN ivgdb% = 2 ELSE vds = VAL(tokenS(3)) CASE VBS\* **IF (tokenS(3) = \*\*\*) THEN Mgdb% = 3 ELSE vbs = VAL(tokenS(3))** - variable parameter card -**CASE 'VTO'** CALL paramRead(tokenS(), DO%, IP%, ivto%) CASE TUSUB CALL paramRead(token\$(), D%, iP%, insub%) CASE "GAMMA" CALL paramRead(tokenS(), DO%, P%, igammac%) CASE "UO" CALL paramRead(tokenS(), DO%, iP%, iuo%) IF (minX(iV2iX%(iuo%)) <= 10!) THEN minX(iV2X%(iuo%)) = 10! **END IF** CASE THETA\* CALL paramRead(tokenS(), DO%, iP%, itheta%) **CASE TKAPPA** CALL paramRead(tokenS(), DO%, P%, kappa%) CASE "MAX" CALL paramFlead(tokenS(), 30%, 3P%, ivmax%) **CASE ETA\*** CALL paramRead(token\$(), DO%, P%, ista%) CASE "XJ" CALL paramRead(token\$(), DO%, iP%, bq%) IF (minX(IV2iX%(xf%)) <= 0) THEN minX(IV2X%(xf%)) = infinitesmal CASE "LD" CALL param-Read(tokenSt), DO%, P%, Hd%) CASE TOX CALL paramRead(tokenS(), D(%, P%, ltox%) CASE TVES CALL paramRead(tokenS(), IX%, IP%, info%) CASE 1 CALL paramPlead(tokenS(), 00%, P%, P%) CASE W CALL paramPlead(tokenS(), DO%, iP%, iw%) **CASE ELSE** msgS = "Undefined token "+token\$(1)+" in line"+STR\$(iline%) CALL errmsg(msg\$) GOTO breakLoadLoop **END SELECT FISE** - real data idata% = idata% + 1 vgsm(idata%) = vgs vdsm(idata%) = vds  $vbsm(data\%) = vbs$ ivgdbm%(idata%) = ivgdb% SELECT CASE Mgdt% CASE<sub>1</sub> vgsm(idata%) = VAL(token\$(1))  $CASE2$ vdsm(idata%) = VAL(tokenS(1)) CASE 3 vbsm(idata%) = VAL(tokenS(1)) **END SELECT** idm(idata%) = VAL(token\$(2))  $IF$  (tokenS(3) =  $T$ ) THEN weightrn(idata%) = 1! ESE weightm(idata%) = VAL (tokenS(3)) **END**<sup>IF</sup> **END**<sub>F</sub> **FISE** IF (tokenS(1) = " $r$ ) THEN skipLoadFlag% = 0 **END F** 

**WEND** breakLoadLoop: post-processing of the input -IF (Idata% > 0) THEN ndata% = idata% ELSE CALL errmsg("No measured data.") IF (IP% - IX% <> 1) THEN CALL errmsg("Parameters or variables missing.")  $nX\% = N\%$ : 8P% = P%:  $nPy_0 = nXPy_0$ - define markov chain length - $'$ ninitRND% = nX% \* 50 'maxniNT% = nX% \* 24  $minRND% = 200$  $m$ **axxil** NT% =  $nX%$  \* 15 CLOSE #2 - put initial X into X -FOR DO = 1 TO nOP%  $x(D(%) = inbX(D(%))$  $rargex(K\%) = maxX(0,\%) - minX(0,\%)$ **NEXT RETURN** X2V: vio = x(N2DC%(Mo%)) nsub = x(iV2DX%(insub%)) \* 1000000! gammac = x(N2iX%(igammac%))<br>uo = x(iV2iX%(igammac%)) theta = x(iV2DX%(ttheta%)) kappa = x(IV2IX%(ikappa%)) vmax =  $x(IV2IX\%(Nmax\%))$ eta = x(N2X%(icta%)) xj = x(iV20X%(bd%))  $Id = x(IV2IV\%(Id\%))$  $\text{box} = x(N2N\%(\text{box}\%))$  $rts = x(1/200\%(irts\%))$  \* 10000!  $I = x(N200%1P/6))$  $w = x(1/20(960w^{26}))$ **RETURN** DataShower: '---- show loaded data ----**WINDOWS** PRINT CHRS(13) + CHRS(13) + CHRS(13) + CHRS(13) PRINT -.. PRINT "Click mouse to pause." PRINT ". - show parameter info. FOR DO% = 1 TO nDO% PRINT #1, nameV\$(iX2IV%(iX%)), minX(iX%), maxX(iX%), iniX(iX%) DataShowerLoop1: IF (MOUSE(0) <> 0) GOTO DataShowarLoop1 **NEXT** FOR P% = sP% TO nP% PRINT #1, nameVS(IX2iV%(IP%)), "FIX", iniIX(iP%) DataShowerLoop2: IF (MOUSE(0) <> 0) GOTO DataShowerLoop2 **NEXT** - show measured data PRINT #1, "vgs", "vds", "vbs", "id", "weight", "ivgdb"<br>FOR idata% = 1 TO ndata% PRINT #1, vgsm(idata%), vdsm(idata%), vbsm(idata%), idm(idata%), weightm(idata%), ivgdbm%(idata%) DataShowerLoopS: IF (MOUSE(0) <> 0) GOTO DataShowerLoop3 **NEXT** - show other critical info ----PRINT #1, "nX%=";nX% **RETURN** ResShower: - show result data -OPEN "mosfit.gr" FOR OUTPUT AS #5 '--- Vds - Id graph -vgsm(0) = infinity: vdsm(0) = infinity: vbsm(0) = infinity igraph% = 0 -- calculate vdsmax & vgsmax ---vdsmax = 0: vgsmax = 0 FOR idata% = 1 TO ndata% IF (vgsm(idata%) > vgsmax) THEN vgsmax = vgsm(idata%) IF (vdsm(idata%) > vdsmax) THEN vdsmax = vdsm(idata%) **NEXT** 

FOR idata% = 1 TO ndata%

- vgs = vgsm(idata%)
- vds = vdsm(idata%)

 $vbs = vbsm(idata\%)$ ivgdb% = ivgdbm%(idata%) SELECT CASE Mgdb% CASE<sub>1</sub> - changing vge IF (vds <> vdsm(idata%-1)) OR (vbs <> vbsm(idata%-1)) OR (ivgdb% <> ivgdbm%(idata%-1)) THEN igraph% = igraph% + 1 FOR vgs = 0 TO vgsmax<sup>+</sup>1.001 STEP vgsmax/20 GOSUB Mos3 PRINT #5, vge, ide **NEXT PRINT #5. BID** IF CASE 2 -- changing vos IF (vgs <> vgsm(idata%-1)) OR (vbs <> vbsm(idata%-1)) OR (ivgdb% <> ivgdbm%(idata%-1)) THEN igraph% = igraph% + 1 FOR vds = 0 TO vdsmax\*1.001 STEP vdsmax/20 **GOSUB Mos3** PRINT #5, vds, ids **NEXT PRINT #5. BND** IF **END SELECT NEXT** --- show parameter info -FOR idata% = 1 TO ndata% igraph% = igraph% + 1 PRINT #5. "Line\_n\_type\_marker\_label"; igraph%," 1"," 31";idata%<br>IF (ivgdbm%(idata%) = 1) THEN<br>All the state of the flat of the state of the state of the state of the state of the state of the state of the PRINT #5. vgsm(idata%)\*1! , idm(idata%) **END IF** IF (ivgdbm%(idata%) = 2) THEN PRINT #5. vdsm(idata%)\*1!. idm(idata%) PRINT #5. vdsm(idata%)\*1!. idm(idata%) **END IF PRINT #5. -NEXT** CLOSE #5 SetCreate "mosfit.gr", "MSWD" print out parameters OPEN "mosfit.par" FOR OUTPUT AS #4  $FOR$   $X% = 1$  TO  $nX%$ PRINT #4, nameVS(IX2V%(IX%)), x(IX%) **NEXT PRINT #4.** FOR P% = sP% TO nP% PRINT #4, nameVS(IX2IV%(IP%)), x(iP%) **NEXT PRINT #4. =** - print out important info. PRINT #4," c=":oldEXTCost," T=":oldT,"ave=":aveINTACost PRINT #4, "E=";iEXT%, "RF";epsRndFac;"s=";sigmaiNTACost<br>PRINT #4, "Gasp=";iLastGasp%, "iCost=";iCost& PRINT #4, "Accept";iAccept%, Rows- Roosta CLOSE #4 SetCreate "mosfit.par", "MSWD" **RETURN** VdsIder: '- Vds - Id graph -**WINDOW3 NPUT "Vbs": vbs** The U.S. I. W.<br>INPUT "Vgsmin, Vgsmax, Vgsstep"; vgsmin, vgsmax, vgsstep<br>INPUT "Vdsmin, Vdsmax, Vdsstep"; vdsmin, vdsmax, vdsstep FOR vgs = vgsmin TO vgsmax STEP vgsstep FOR vds = vdsmin TO vdsmax STEP vdsstep GOSUB Mos3 PRINT #1, vds, ids **NEXT** PRINT #1. **NEXT RETURN** Vasider: '--- Vgs - Id graph --**WINDOWS** INPUT "Vds"; vds INPUT "Vosmin, Vosmax, Vosstep"; vosmin, vosmax, vosstep

iMPUT "Vgernin, Vgernax, Vgestep"; vgernin, vgernax, vgestep<br>FOR vbe = vbernin TO vbernax STEP vbestep FOR vgs = vgsmin TO vgsmax STEP vgsstep GOSUB Mos3 PRINT #1, vgs, ids **NEXT** PRINT #1, **NEXT RETURN** Outer: - output device select ---**WINDOWS** PRINT "Output to screen(0)" INPUT "or new file(1) or append to a file(2) or to printer(2)"; outdew% CLOSE #1 **SELECT CASE outdov%** CASE 0 OPEN "som:" FOR OUTPUT AS #1 CASE<sub>1</sub> outfles = FILESS(0) IF (outfles = ") THEN CALL errmsg("File not found.") **RETURN FISE** OPEN outlies FOR OUTPUT AS #1 PRINT #1,": PRINT #1," **END**<sub>IF</sub> CASE 2 outfles = FILESS(1, TEXT") IF (outfiles =  $\blacksquare$ ) THEN CALL errmsg("File not found.") **RETURN ELSE** OPEN outfiles FOR APPEND AS #1 **PRINT #1,": PRINT #1." END F** CASE 3 OPEN "lat1:" FOR OUTPUT AS #1 CASE ELSE OPEN "scm:" FOR OUTPUT AS #1 **END SELECT RETURN** Manualer: "---- manual fitting ----WINDOW 1 INPUT "maximum Ids for graph"; maxids vgsm(0) = infinity: vdsm(0) = infinity: vbsm(0) = infinity -- calculate volamax & vgsmax - $vdamax = 0$ : vgamax = 0 FOR idata% = 1 TO ndata% F (vgsm(idata%) > vgsmax) THEN vgsmax = vgsm(idata%)<br>IF (vdsm(idata%) > vdsmax) THEN vdsmax = vdsm(idata%) **NEXT** . = -..<br>IF (vdsmax > vgsmax) THEN maxVgd = vdsmax ELSE maxVgd = vgsmax maxVgd & maxids given. '--- fitting loop. ManuaFitLoop: WINDOW 1 PRINT "Variables" FOR 00% = 1 TO nX% PRINT nameVS(IX2N%(IX%));"="x(iX%); **INPUT 88\$ IF (88\$ OF) THEN**  $values = VAL(00S)$  $x(D(%)) = \text{values}$ **END F NEXT** PRINT Parameters" FOR DO = 8P% TO nP% PRINT nameVS(0X2N%(0X%)),"="x(0X%); **INPUT 88\$**  $IF$  (ss\$  $\sim$  ") THEN<br>value = VAL (ss\$)  $x(00%) = \text{values}$ **END IF NEXT** FOR DOW = 1 TO nOP% PRINT nameVS(DC2N%(DC%));"="x(DC%) **NEXT** -- plotting measured data ----**WINDOW2** 

 $\text{matchesize} \% = 2$ FOR idata% = 1 TO ndata% ivgdb% = ivgdbmf%(idata%) igraph% = igraph% + 1 IF (ivgdbm%(idata%) = 1) THEN w = vgem(idata%) IF (Mgdbrn%(idata%) = 2) THEN w = vdsm(idata%)  $i = idm(idata$ %) We have news "v", WX%, WY%) SetRect rec%(0), wX%-marksize%,wY% marksize%,wX%+marksize%,wY%+marksize% IF (Mgdb% = 1) THEN CALL PAINTOVAL(VARPTR(rec%(0))) **ELSE** CALL FRAMEOVAL(VARPTR(rec%(0))) **END IF NEXT** --- plot calculated point ----FOR idata% = 1 TO ndata% vgs = vgsm(idata%) vda = vdsm(idata%)  $vbs = vbsm(idata%$ ivgdb% = ivgdbm%(idata%) SELECT CASE ivgdb% CASE 1 -- changing vgs -iF (vds <> vdsm(idata%-1)) OR (vbs <> vbsm(idata%-1)) OR<br>(fvgdb% <> ivgdbm%(idata%-1)) THEN PENSIZE 1.1  $\sqrt{98} = 0$ <br>GOSUB Mos3 CALL User2World(vgs. ids. wX%. wY%) MOVETO wx%, wy% FOR vgs = 0 TO vgsmax\*1.001 STEP vgsmax/20 GOSUB Mos3 CALL User2World(vgs. ids. wX%, wY%) LINETO wx%, wy% **NEXT** END IF CASE 2 -- changing vds -IF (vgs <> vgsm(idata%-1)) OR (vbs <> vbsm(idata%-1)) OR (ivgdb% <> ivgdbm%(idata%-1)) THEN PENSIZE 2.2  $wh = 0$ **GOSUB MosS** CALL User2World(vds, ids, wX%, wY%) MOVETO WX%, WY% FOR vds = 0 TO vdsmax\*1.001 STEP vdsmax/20 GOSUB Mos3 CALL User2World(vds, ids, wX%, wY%) **LINETO wX%, wY% NEXT** END IF **END SELECT NEXT** MOVETO 5,20 INPUT Try Again(0) or Exit(1)\*; 99\$<br>IF (99\$ = "1") THEN GOTO BreakManualFitLoop **GOTO ManualFilLoop** BreakManualFitLoop: **RETURN** Contourer: ---- Contour output --ContourLoop: WNDOW3 FOR 00% = 1 TO nXP% PRINT nameVS(X2M%(X%));"="x(X%); **INPUT asS** IF (ss\$  $\in$  ") THEN  $x(0,0)$  = VAL(ss\$) **NEXT** FOR DO = 1 TO nOP% PRINT 'var#=";X%;" ":nameVS(X2W%(X%));"="x(X%) **NEXT** -- select variables -ilogXc% = 0: ilogYx% = 0: ilogZc% = 0  $\overline{\text{XXW}}$  = 1: PRINT "X var ":nameVS(IX2N%(IXx%));; INPUT seS: IF (seS  $\Leftrightarrow$ THEN DOW = VAL (985) INPUT "Inear or log(1)": ss\$: IF (ss\$ = "1") THEN logXc% = 1 mar of Linear of Myr. 7, 1977. "The View of Linear Control Cass: IF (88\$ <> ") THEN  $minXc = VAL(00S)$  $maxXc = maxX(0Xx\%)$ : PRINT "maxX";maxXc;: INPUT 89\$: IF (89\$ <> ") THEN maxXc = VAL(ssS)

IF (ilogXc% = 1) THEN stepXc = EXP(LOG(maxXc/minXc)/10) ELSE stepXc = rangeX(iXx%)/10 PRINT "stepX";stepXc;: INPUT ss\$: IF (ss\$ <> "") THEN stepXc = VAL(ss\$) UV% = 2: PRINT "Y var ".rameV\$(IX2N%(IXy%));; iNPUT se\$: iF (se\$ <> THEN DOW = VAL(885) EXPLOYED TO THE COMPT OF THE CONTROL OF THE CONTROL OF THE CONTROL OF THE CONTROL OF THE CONTROL OF THE CONTROL OF THE CONTROL OF THE CONTROL OF THE CONTROL OF THE CONTROL OF THE CONTROL OF THE CONTROL OF THE CONTROL OF TH THEN minYc = VAL(88\$) maxYc = maxX(Xy%): PRINT "maxY";maxYc;: INPUT ss\$: IF (ss\$ <> ") THEN maxYc = VAL(88\$) IF (ilogYc% = 1) THEN stepYc = EXP(LOG(maxYc/minYc)/10) ELSE stepYc = rangeX(iXy%)/10<br>PRINT "stepYc:: INPUT ss\$: IF (ss\$ <> ") THEN stepYc = THEN TO-axis linear or log(1)"; se\$: IF (se\$ = "1") THEN BogZc% = 1 - print out input parame PRINT "X var = ";nameV\$(IX2N%(IXx%)) PHINT Tx var = ";namevs(Ux2tvro(Uxxto))<br>PRINT Trim,max,step.log=";ntnXc;maxXc;stepXc;ilogXc%<br>PRINT Trim,max,step.log=";ntnYc;maxYc;stepYc;ilogYc%<br>PRINT TcKxis log=";ilogZc%<br>RPINT TcKxis log=";ilogZc%<br>RPUT TOK or Try Again( - output xyz file for contour 81. OPEN mosfit.cont" FOR OUTPUT AS #4 IF (ilogXc% <> 0) THEN  $minXc = LOG(minXc)$  $maxXc = LOG(maxXc)$ stepXc = LOG(stepXc) **END IF** IF (logYc% <> 0) THEN  $minYc = LOG(minYc)$  $maxYc = LOG(maxYc)$ stepYc = LOG(stepYc) **END F** under<br>scalec = (maxXc - minXc) / (maxYc - minYc)<br>FOR Xc = minXc TO maxXc STEP stepXc IF (BogXc%  $\infty$  0) THEN x(Xx%) = EXP(Xc) ELSE x(Xx%) = Xc FOR Yc = minYc TO maxYc STEP stepYc IF (logYc%  $\infty$  0) THEN x(Xy%) = EXP(Yc) ELSE x(Xy%) = Yc **GOSUB Cost** IF (ilogZc% <> 0) THEN Zc = LOG(retCost)/LOG(10!) ELSE Zc = **retCost** PRINT Xc, (Yo-minYc)\*scalec+minXc, Zc PRINT #4, Xc, (Yc-minYc)\*scalec+minXc, Zc **NEXT NEXT** CLOSE #4 SetCreate "mosfit.com", MSWD" INPUT "OK or Try Again(1)"; ss\$ IF (89\$ = "1") THEN GOTO Contour Loop **RETURN SDRunner** ---- set initial T & X & Cost ----**GOSUB InitialX GOSUB Cost** oldEXTCost = retCost **GOSUB InitialT**  $odT = T$  $iCost&=0$ oldEXTCost = retCost **GOSUB EXTReport** - save oldEXTX for optEXTX, & optINTX ---- $FOR$   $N\% = 1$  TO  $nX\%$  $optEXT(X(X)=x(XX))$ optiNTX(00%) = x(00%) **NEXT** optEXTCost = oldEXTCost optiNTCost = oldEXTCost EXT%=0 EXTLoop:  $\frac{1}{2}$  count-up loop counter --initialize random generator ----**FIANDOMIZE reead% RANDOMIZE TIMER**  $N \sim 0$ sumiNTACost = 0: sumiNTACost2 = 0  $i$ Accept% = 0: gAccept% = 0 **INTLoop:**  $m\alpha\% = 1$ 

5

- internal loop with same T --- $M$ <sup>- $M$ </sup> =  $M$ <sup>- $M$ </sup> + 1 generate new X and calculate cost ----**GOSUB GenerateX** - calculate cost -**GOSUB Cost** - check accept or not --GOSUB Accept **GOSUB Tpoint GOSUB Xpoint** IF (retAccept% = 1) THEN accepted -**GOSUB UpdateX** oldiNTCost = retCost IF (iGenerateXCalled% = 0) THEN  $i$ Accept% =  $i$ Accept% + 1 histlNTACost(iAccept%) = retCost **ELSE**  $g$ Accept% =  $g$ Accept% + 1 END<sub>IF</sub> - save current status if optimal --IF (retCost < optINTCost) THEN optiNTCost = retCost FOR X% = 1 TO nX%  $optiNTX(X\%) = x(X\%)$ **NEXT END IF 'GOSUB Tpoint ELSE GOSUB ResumeOldX BND** IF - exit INT loop? -**GOSUB ExitINTLoop** IF (retExitINTLoop = 1) THEN GOTO BreakINTLoop **GOTO INTLoop** BreakINT Loop: \*--- post-process of INT loop ---- $\mathbf{r} = 0$ niNT% = ilNT% 'GOTO JumpINTGreedy - resume optiNTX since it is minimal --oldINTCost = optINTCost FOR  $X\% = 1$  TO  $nX\%$ x(iX%) = optINTX(iX%) **NEXT JumpINTGreedy:** oldEXTCost = oldINTCost ... update optEXTX if this is optimal up to now IF (oldEXTCost < optEXTCost) THEN optEXTCost = oldEXTCost FOR DO = 1 TO nX%  $optEXT(X\%) = x(X\%)$ **NEXT END IF** 'GOTO JumpEXTGreedy - resume optEXTX if current Cost is not optimal ---IF (oldEXTCost > optEXTCost) THEN oldEXTCost = optEXTCost FOR 00% = 1 TO nX%  $x(00%) = optEXTX(00%)$ **NEXT END IF** JumpEXTGreedy: retCost = oldEXTCost **'GOSUB Tpoint** histEXTCost(iEXT%) = oldEXTCost<br>\*--- exit EXT loop? ---**GOSUB ExtEXTLoop** F (retExtEXTLoop% = 1) THEN<br>IF (iLastGasp% >= 8) THEN<br>IF (iLastGasp% >= 8) THEN GOTO breakEXTLoop **ELSE** iLastGasp% = iLastGasp% + 1 \*--- resume optEXTX if current Cost is not optimal ----IF (oldEXTCost > optEXTCost) THEN<br>oldEXTCost = optEXTCost FOR 20% = 1 TO n2% x(iX%) = optEXTX(iX%) **NEXT END IF BUF**  $ESE$ IF (histEXTCost(IEXT%) < histEXTCost(IEXT%-1)) THEN

iLestGasp%=0 **END IF END IF** - update Temp-GOSUB UpdateT - update epsilon for random part -GOSUB UpdateEpsPindFac **GOSUB EXTRaport**  $ddT = T$ **GOTO EXTLOOD** breakEXTLoop: - post-process of EXT loop ----GOSUB ResShower **RETURN** Accept: v-...<br>'---- decide accept or reject using Boltzmann dist. ----<br>deltaiNTCost = retCost - oldiNTCost IF (detainTCost < 0) THEN retAccept% =  $1$ **ELSE** boltzmann = EXP(- deltaiNTCost / T) IF (RND(1) < boltzmann) THEN retAccopt% = 1 **ELSE** retAccept% = 0 **END**<sub>IF</sub> END IF **RETURN** InitialX: .....<br>--- initialize X --FOR DO% = 1 TO nX%  $X($ D(%) = initX(D(%) oldEXTX(DO%) = initX(DO%) **NEXT RETURN** InitialT: ".... try random search ninitRND times and guess initial T ....  $minCost = infinity$  $maxCost = -intinity$ sumCost = 0: sumCost2 = 0 FOR EntRND% = 1 TO nintRND%  $-$  random generation of  $X FOR$   $X\% = 1$   $TO$   $nX\%$ nameVc\$ = nameV\$(IX2IV%(IX%)) IF (nameVcS = "nsub") OR (nameVcS = "vmax") THEN - random generation in log space for nsub and vmax --logminX = LOG(minX(00%)) logmaxX = LOG(maxX(D(%)) bgrangeX = bgrnaxX - bgrninX<br>deltafacX = RND(1) \* bgrangeX<br>deltafacX = EXP(deltafacX)<br>- mm x = = EXP(heltafacX) x(00%) = minX(00%) \* deltafacX ELSE deltaX = RND(1) \* rangeX(D(%)<br>x(D(%) = minX(D(%) + deltaX **ENDIF NEXT GOSUB Cost** ThritialTFlag% = 1<br>'GOSUB Xpoint 'ilnitialTFlag% = 0 IF (minCost > retCost) THEN minCost = retCost  $FOR$   $X\% = 1$   $TO$   $nX\%$  $intX(D(96) = x(D(96))$ **NEXT END**<sub>IF</sub>  $-$  if this is the worst cost, update maxCost. IF (maxCost < retCost) THEN minCost = retCost calculate sum's .. sumCost = sumCost + retCost sumCost2 = sumCost2 + retCost \* retCost **NEXT** calculate aveCost, sigmaCost ---- $N = minEAND%$  $a$ veCost =  $sumCost / N$ sigmaCost = SQR((sumCost2 - N \* aveCost \* aveCost) / (N-1))<br>"--- initial T = k \* sigmaCost (ICCAD'86) ---initT = initTK \* sigmaCost

initCost = retCost "PRINT #1, "initT";initT;"initCost";initCost Tehm ----<br>- choose initial X as the minimum Cost X's if it is less than given initX ----IF (minCost < oldEXTCost) THEN FOR 00% = 1 TO nX%  $x(00%) = \text{initX}(00%)$ **NFXT** oldEXTCost = minCost oldINTCost = minCost **BSF** FOR 00% = 1 TO nX%  $x(0x_0) = oldEXTx(0x_0)$ **NEXT** oldEXTCost = oldEXTCost oldiNTCost = oldEXTCost **END IF RETURN** GenerateX: IF (IEXT% > minnEXT%) THEN iGenerateXCalled% = 1 - iGenerateXCalled% ELSE iGenerateXCalled% = 0 **END IF** IF (iGenerateXCalled% = 1) THEN  $-$  if icalled% = 1 then gradient -- which X is moved - $X\sqrt{9}$  = 1 + INT((nX% - .00001) \* RND(1)) nameVcS = nameVS(iX21V%(iXv%)) IF (nameVcS = "nsub") OR (nameVcS = "vmax") THEN ilogXg% = 1 ELSE  $\frac{\text{ilogXg\%}}{\text{log}\frac{1}{2}} = 0$ gradient generation in log space for nsub and vrmax .... IF (logXg% = 1) THEN (kyyyyv = 1, 1112)<br>minXg = LOG(minX(iXv%)): maxXg = LOG(maxX(iXv%)): Xg = LOG(x(iXv%)) **ELSE** END IF rangeXg = maxXg - minXg - choose DX value  $DX = rangeXg * .00001$ '---- find Xopt by fitting quadratic form ---f0 = oldiNTCost ic = contracts...<br>
IF (ilogXg% = 0) THEN x(iXv%) = Xg + DX ELSE x(iXv%) = EXP(Xg + DX) GOSUB Cost fplus = retCost IF (ilogXg% = 0) THEN x((Xv%) = Xg - DX ELSE x((Xv%) = EXP(Xg - DX) GOSUB Cost **RETURN** fminus = retCost  $concave = fplus + fminus - 2 * f0$ IF (concave > 0) THEN  $-0.0$ deltaXg = - DX / 2 \* (fplus - frninus) / concave - limit up to limitDeltaXg-IF (ABS(deltaXg) > rangeXg \* .2) THEN deltaXg = SGN(deltaXg) \*  $= 1$ rangeXg \* .2 ELSE limitDeltaXg = rangeXg \* .03 '—r<=0` IF (fplus = fminus) THEN .<br>-r=o.  $delaXg = 0$ **ELSE** iGenerateXLoop0% = 0 GenerateXLoop0: IF (fplus > fminus) THEN .<br>— 1 > 0 deltaXg = - EmitDeltaXg **ELSE** -r<0deltaXg = iimitDeltaXg **END IF** IF (ilogXg% = 0) THEN x(D(v%) = Xg + deltaXg ELSE x(D(v%) = **B.SE**  $EXP(Xg + deltaXg)$ <br> $\longrightarrow x 1/2 loop$ GOSUB Cost iGenerateXLoop0% = iGenerateXLoop0% + 1 ilnitialTFlag% = 1 GOSUB Xpoint **END F** ilnitialTFlag% = 0 IF (retCost > f0) AND (iGenerateXLoop0% <= 2) THEN **RETURN** limitDeltaXg = limitDeltaXg / 2

GOTO GenerateXLoop0 **BOF BND**<sup>E</sup> **END IF** "---- update X and if X is out of range, then pull back -IF (ilogXg% = 0) THEN x(DXv%) =  $Xg +$  deltaXg ELSE x(DXv%) = EXP(Xg + deltaXg) IF  $(x(0x\vee\%)$  <  $minx(0x\vee\%)$  THEN  $x(0x\vee\%)$  =  $minx(0x\vee\%)$ IF (x(D(v46) > maxX(D(v46)) THEN x(D(v46) = maxX(D(v46) ELSE<sup>1</sup> == if icalled% = 0 then, random generation === FOR 10% = 1 TO n0% nameVc\$ = nameV\$(IX2IV%(IX%)) IF (nameVc\$ = "nsub") OR (nameVc\$ = "vmax") THEN - random generation in log space for neub and vmax - $\text{logminX} = \text{LOG}( \text{minX}(00\%) )$ logmaxX = LOG(maxX(X%)) lograngeX = logmaxX - logminX GenerateXLoop1: GOSUB GaussRnd: mdNum = retGaussRnd deltafacX = mdNum \* lograngeX / 3.1 \* epsRndFac deltafacX = EXP(deltafacX) "--- If X is out of range, then pull back --IF (x(00%) \* deltafacX < minX(00%)) THEN GenerateXLoop2<br>IF (x(00%) \* deltafacX < minX(00%)) THEN GenerateXLoop2  $x(D(96) = x(D(96))$  \* deltafacX **ELSE** GenerateXLoop2: 'GOSUB LorentzRnd: mdNum = retLorentzRnd GOSUB GaussRind: mdNum = retGaussRind deltaX = mdNum \* rangeX(iX%) / 3.1 \* epsRndFac U. If X is out of range, then pull back ---<br>IF (x(00%) + deltaX < minX(00%)) THEN GenerateXLoop2 IF (x(X%) + deltaX > maxX(X%)) THEN GenerateXLoop2  $x(D(96) = x(D(96) + \text{delay})$  $R<sub>W</sub>$ **NEXT** END IF **RETURN** UpdateEpsRndFac: ".... update epsilon for random part epsRndFac = epsRndFac \* (T / oldT) ^ .75 IF (ILastGasp% >= 1) THEN epsRndFac = SQR(T / initT) вĕ IF (epsRndFac <= .05) THEN epsRndFac = .05 **END** F UpdateEpsRndFacOld: -- update epsilon for random part ---acceptRatio = iAccept% / nINT% IF (iLastGasp% = 1) THEN (Expedication of the Contract of the Preference of the Preference of the Preference of the Preference of the P **END**<sup>F</sup> IF (ILastGasp% >=1) THEN IF (epsRndFacUp% = 0) THEN epsRndFac = epsRndFac \*.75 **FISE** epsRndFac = epsRndFac \* 1.5 **END**<sub>F</sub> IF (epsRndFac > 1) THEN epsRndFac = .75 epsRndFacUp%=0 **FISE** IF (epsRndFac < .1) THEN  $908Rn$ Fac = .15 epsRndFacUp% = 1 **END F END**<sup>F</sup> IF (IEXT% > minnEXT%) THEN acceptRatio = acceptRatio \* 2 'IF (acceptRatio < .5) THEN epsRndFac = epsRndFac SQR(1/factorUpdateTLB) 'IF (acceptRatio < .5) THEN epsRndFac = epsRndFac \* 2^(1/nX%)<br>"IF (acceptRatio < .5) THEN epsRndFac = epsRndFac \* 2^(1/nX%) IF (epsRndFac > 1) THEN epsRndFac = 1

**UpdateX:** 

 $\overline{7}$ 

```
FOR 00% = 1 TO nX%
         okD(X\%) = x(D\%)NFXT
    RETURN
    ResumeOldX:
       FOR iX% = 1 TO nX%
         x(D(x)) = oldX(D(x))NEXT
    RETURN
   ExitINT Loop:
       --- INT loop exit condition --
      retExitINTLoop = 0
      IF (INT% >= maxnINT%) THEN
           ... if EXT loop count exceed limit, simply exit INT loop ....
         retExitINTLoop = 1
        RETURN
      END IF
   RETURN
   ExitEXTLoop:
      '--- EXT loop exit condition, frozen condition ....
      retExitEXTLoop% = 0
      IF (IEXT% > maxnEXT%) THEN
        -- if EXT loop count exceed limit, simply exit EXT loop ----
        retExitEXTLoop% = 1
       RETURN
     END IF
        -- if iEXT% < minnEXT%, continue ----
      IF (IEXT% > minnEXT%) THEN
      GOTO JumpHistoryEval
       aveCost = 0minCost = infinitymaxCost = - infinity
         -- calculate average, max, and min of recent Cost ---
       FOR P<sub>6</sub> = EXT% - 1 TO EXT%
         hCost = histEXTCost(iP%)
         aveCost = aveCost + hCost
         IF (hCost > maxCost) THEN maxCost = hCost
         IF (hCost < minCost) THEN minCost = hCost
      NEXT
       aveCost = aveCost / 2
       IF (exitEXTretCost < epsExitEXTretCost) THEN retExtEXTLoop% = 1
      JumpHistoryEval:
       delCost = histEXTCost(iEXT%) - histEXTCost(iEXT% - 1)
       exitEXTretCost = ABS(delCost) /
 extl=X1renOsi = mootoomoody,<br>(ABS(histEXTCost(iEXT%))+infinitesmal)<br>IF (exitEXTrelCost < epsExitEXTrelCost) THEN retExitEXTLoop% = 1
      IF (delCost >= 0) THEN retExtEXTLoop% = 1
    END F
 RETURN
 UpdateT:
      - undate T by ICCAD86 --
    IF (iLastGasp% >= 1) THEN
      IF(iLastGasp% >= 3) THEN
       T = 5TELSE
       T = 1.6<sup>*</sup>T
     END IF
      IF (T > init) THEN T = .1 °T
   RSE
     N% = iAccept%
     F(N\% >= 3) THEN
         --- if acceptance ratio is high enough ----
       sumiNTACost = 0
      FOR IU% = 1 TO N%
         sumiNTACost = sumiNTACost + histlNTACost(iU%)
      NEXT
       aveiNTACost = sumINTACost / N%
       FOR N% = 1 TO N%
          sigmaINTACost = (histINTACost(iU%) - aveINTACost) ^ 2
      NEXT
       sigmaiNTACost = SQR(sigmaiNTACost / (N%-1))
       IF (sigmalNTACost = 0) THEN sigmalNTACost=infinitesmal
       the (sigmalive involves) or y in their explains the Visigmal NTACost)<br>factorUpdateT = EXP(+updateTLambda * T/sigmalNTACost)
       IF (factorUpdateT < factorUpdateTLB) THEN factorUpdateT =
factorUpdateTLB
       T = factorUpdateT * T
    ELSE
```

```
T = 9 - Ti = 7<br>sigmalNTACost = 9999!
            avelNTACost = 9999!
         END IF
       END F
    RETURN
    Cost:
           calculating cost
       iCost& = iCost& + 1
          refCost = 0WINDOWS
       FOR idata% = 1 TO ndata%
         vgs = vgsm(idata%)
         vds = vdsm(idata%)
         vbs = vbsm(idata%)
         GOSUB MosS
         retCost = retCost + ABS(idm(idata%) - ids) * weightm(idata%)
      NEXT
      retCost = retCost + 1E-10
   RETURN
   GaussRnd<sup>.</sup>
         - gaussian distribution (see p.217 of NR) ----
      IF (iGaussCalled% = 0) THEN
        gaussR = 2
        WHILE (gaussR \approx 1!)
          gauss\check{V}1 = 2! * RND(1) - 1!
          gaussV2 = 2' " RND(1) - 1!
          SVeeuse? SVeause + IVeeuse? IVeause = Rease
       WEND
        gauesSet = gauesV1 · gauesFac
        GaussCalled% = 1
        retGaussRnd = gaussV2 * gaussFac
     ELSE
        retGaussRnd = gaussSet
       GaussCalled% = 0
     END IF
  RETURN
  LorentzRnd:
      .... Lorentzian distribution (see p.217 of NR) ....
     LorentzLoop:
      brentzR = RND(1)IF (lorentzR < 3.141592 * 1.1 / 2) AND (lorentzR > 3.141592 * .9 / 2)
 THEN GOTO LorentzLoop
     retLorentzRnd = TAN(3.141592 * lorentzR)
  RETURN
 EXTReport:
     ---- EXTernal loop report ---
    WINDOW1
    PRINT #1," c=";okEXTCost," T=";okfT,"ave=";aveiNTACost<br>PRINT #1, "E=";iEXT%;"RF";opsRndFac;"s=";sigmaiNTACost<br>PRINT #1, "Gasp=";iLastGasp%;"iCost=";iCost&<br>minimum =1, minimum =1, ...
    PRINT #1, "nAccept";Accept%;"gAccept";gAccept%
    PRINT #1, "relCost";exitEXTrelCost
    GOSUB XReport
   GOTO EXTReportBreak
      - show measured data -
    WINDOW2
   PRINT #1, "vgs"," vds"," vbs"," idm"," idc"
   FOR idata% = 1 TO ndata%
     vgB = vgen(idada% )vds = vdsm(data\%)vbe = vbern(ideta%)
     GOSUB Mos3
     PRINT #1, vgsm(idata%); vdsm(idata%); vbsm(idata%); idm(idata%); ids
     EXTReportLoop:
        IF (MOUSE(0) <> 0) THEN GOTO EXTReportLoop
   NEXT
   GOSUB ResShower
  EXTReportBreak:
   IF (MOUSE(0) <> 0) THEN GOSUB ResShower
RETURN
XReport:
  '--- print out X values ----<br>WiNDOW 1
  FOR DO = 1 TO nXP%
```
PRINT #1, nameV\$(IX2IV%(D(%)); x(D(%);

IF (DO% MOD 1 = 0) THEN PRINT **NEXT PRINT #1. = RETURN** Xpoint: - point a circle ---WINDOW2 **SHOWPEN** IF (iXpointCalled% = 0) THEN - write frame for the first time --PENSIZE 1.1 SetRect rect%(0),0,0,280,280 CALL FRAMERECT(VARPTR(rect%(0)))  $N$ pointCalled% =  $N$ pointCalled% + 1 **END IF** IF (ilnitialTFlag% = 1) THEN marksize% = 1 ELSE marksize% = 2  $W\% = 280^\circ \ (x(1) - minX(1)) / rangeX(1)$ <br>W% = 280 ° (x1) - minX(1)) / rangeX(1)<br>W% = 280 ° (1 - LOG(x(2)/minX(2)) / LOG(maxX(2)/minX(2)))<br>SetRect rect%(0), wX%-marksize%,wY% marksize%.wX%+marksize%.wY%+marksize% IF (retAccept% = 1) THEN IF (iGenerateXCalled% = 1) THEN CALL PAINTRECT (VARPTR(rect%(0))) **ELSE** CALL PAINTOVAL(VARPTR(rect%(0)))  $END$  if **ELSE** IF (iGenerateXCalled% = 1) THEN CALL FRAMERECT (VARPTR(rect%(0))) **ELSE** CALL FRAMEOVAL(VARPTR(rect%(0))) END<sub>IF</sub> **END IF HIDEPEN RETURN** Tooint: -- point a circle ---WINDOW<sub>2</sub> marksize $\theta_0 = 2$  $rect%$  (1) = 50  $\textdegree$  ABS(LOG(oldT / initT)) / LOG(10) - marksize%  $Hence(6) = 50^\circ$  ABS(LOG(ABS(retCost) int. (10) - marksize%<br>recf%(0) = 50  $^{\circ}$  ABS(LOG(ABS(retCost) int. (2011)) / LOG(10) - marksize%<br>recf%(3) = 50  $^{\circ}$  ABS(LOG(oldT / intT)) / LOG(10) + marksize%<br>recf%(2) = 50  $^{\circ}$  A CALL PAINTOVAL(VARPTR(rect%(0))) **FISE** CALL FRAMEOVAL(VARPTR(rect%(0))) END IF **RETURN** Mos3: GOSUB X2V IF (tox <= 0) THEN CALL errmsg("tox negative or zero in Mos3")  $\cos \alpha u = \csc \alpha u$ phil = vtherm \* LOG(nsub / ni) IF (ohi  $\Leftarrow$  0) THEN errormsgS = "phil" < 0 ("+STRS(nsub)+") in Mos3"<br>CALL errmsg(errormsgS) **END IF** phif2 = phif + phif<br>leff = l - id - ld IF (leff <= .1  $\degree$  ) THEN leff = .1  $\degree$  I phibs = phit2 - vbs IF (phibs <= 0) THEN phibs = infinitesmal saphbs = SQR(phbs) - THRESHOLD VOLTAGE pfn = delta \* pi \* epssi \* .5 \* coxpu \* w<br>xd = SQR (2 \* epssi / q / nsub)  $wp = xd * sqrt$ wc = .0631353 \* xj + .8013292# \* wp + .01110777# \* wp \* wp / xj wpxj = wp / (xj + wp)<br>fs = 1 - xj / leff \* ((kj + wc) / xj \* SQR (1 - wpxj \* wpxj) - kj / xj) IF (is  $\leq$  0) THEN errormag\$ = "te negative in Mos3. Use larger neub.<br>nsub="+STRS(nsub)+" xd="+STRS(xd) CALL errmsg(errormsg\$) END **F** sigma = eta \* 8.15E-22 / coxpu / leff / leff / leff<br>vfb = vto - phil $2$  - gammac \* SQR (phil $2$ ) vth = vfb + phil2 - sigma \* vds + gammac \* fs \* sqphbs + pin \* phibs

'--- ON VOLTAGE --- $\text{cd} = \text{convp} \cdot \text{gamma} \cdot \text{fs} / 2 / \text{sqphbs} + \text{pfn} / 2)$ mos $3N = 1 + (q \cdot \text{rfs} + \text{cd}) / \text{covp}$ u von = vth +  $m$ os $3N$  \* vthem '--- NOMINAL GATE VOLTAGE -IF (vgs > von) THEN vgsx = vgs ELSE vgsx = von '--- SATURATION VOLTAGE - $\begin{array}{l}\n\text{us} = \text{uo} \ / \ (1 + \text{theta} \ ^\circ \ \text{(vgax - vth)}) \\
\text{to} = \text{gamma} \ ^\circ \text{fs} \ / \ 4 \ / \ \text{logphbs} + \text{prb}\n\end{array}$  $arg a = (vgax - vth + .0000001) / (1 + fb)$ <br>arga = (vgsx - vth + .0000001) / (1 + fb) vdsat = 2 \* arga \* argb  $\overline{argc} = \overline{arg} + \overline{eq} + \overline{SQR(arga * arga + argb * argb)}$ IF (argc <= 0) THEN argc = infinitesmal vdsat = vdsat / argc IF (vds > vdsat) THEN vdsx = vdsat ELSE vdsx = vds ueff = us /  $(1 + \text{us} + \text{vdax} / \text{vmax} / \text{left})$ -- LINEAR REGION -IF (vds <= vdsat) THEN (ide = (w / leff) \* ueff \* coxpu<br>ide = ide \* (vgex - vth - (1 + fb) / 2 \* vds) \* vds<br>-- SATURATED REGION ----**ELSE**  $ep = \text{vmax} / \text{us}^* (1 + \text{vmax}^* \text{left} / \text{us} / \text{vdsat})$ <br>arga =  $ep^* \text{xd}^* \text{xd} / 2$  $\begin{array}{l}\n\text{arg} = \text{exp}^{-\alpha} \cdot \text{xd}^{\alpha} \cdot \text{xd}^{\alpha} \cdot (\text{vds} - \text{vdsat}) \\
\text{arg} = \text{SGF}(\text{arg} \cdot \text{arg} \cdot \text{arg} \cdot \text{arg} \cdot \text{arg} \cdot \text{arg} \\
\text{IF}(\text{arg} \cdot \text{cos} \cdot \text{0}) \text{ THEN } \text{arg} \cdot \text{infinitesimal} \\
\end{array}$ debt = argb / argc<br>'--- PUNCHTHROUGH APPROX. -IF (debtl > .6 \* leff) THEN  $d$ obd = leff  $*$  (1 - leff / 4 / debt) **END F**  $ids = (w / (left - dobd))$  \* ueff \* coxpu  $ids = its * (vgsx - vth - (1 + fb) / 2 * vdsat) * vdsat$ **END IF** - SUBTHRESHOLD REGION -IF (vgs < von) THEN vgaVonVthermin = (vgs - von) / vtherm / mosSN<br>YgaVonVthermin = (vgs - von) / vtherm / mosSN<br>IF (vgaVonVthermin > -20) THEN vgavon = vgsVonVthermin ELSE vgsvon =  $-20$ wines.com<br>idsaxp = ids \* EXP(vgavon)<br>IF (idsaxp > 1E-15) THEN ids = idsaxp ELSE ids = 1E-15 **END** F **RETURN** '---- parsing ----<br>SUB parse(s\$, token\$(), rdoken%, errorFlag%) STATIC  $errorFlag\% = 0$ <br> $s\$ = s\$ + ""$ "---- clear token array ----<br>FOR itoken% = 1 TO UBOUND(token\$) token\$(itoken%) =" **NEXT** itoken $H_0 = 0$ WHILE 1 '--- delete leading tabs and spaces ----TS = LEFT \$(s\$, 1)<br>
WHILE ((TS = "") OR (T\$ = CHR\$(34)))  $sS = MIDSSSS. 2$  $TS = LFTS(6S, 1)$ **WEND** v.u...<br>
'---- searching tab or space whichever comes first -<br>
inspc% = INSTR(sS, CHRS(34)) IF (inspc% = 0) THEN inspc% = 1000<br>IF (inspc% = 0) THEN inspc% = 1000 idelim% = inspc% IF (idelim% > intab%) THEN idelim% = intab%<br>IF (idelim% = 1000) GOTO breakParseLoop itoken% = itoken% + 1 'PRINT #1, a\$, itoken%: INPUT a IF (itoken% >= ntokenMax%) THEN errorFlag% = 1<br>errorFlag% = 1<br>mag\$ = "Too many field ("+STR\$(itoken%)+") in line "+STR\$(line%)+"." CALL emmsg(msg\$)

 $\overline{\mathbf{a}}$ 

28

**GOTO** breakParseLoop

 $PMDF$ 

```
- recognize token as an entity from the first char to the next blank ---
         tokenS(itoken%) = LEFTS(sS, idelim%-1)
          - update line string -
        sS = MIDS(sS, idolim\% + 1)WEND
       breakParseLoop:
       \frac{1}{10} ricker\frac{1}{10} = itoker\frac{1}{10}END SUB
    error message routine -
   SUB errmsg(errormsgS) STATIC
      WINDOW 5..(0.0)-(600,400), 4
      TEXTFACE 1
      TEXTSIZE 12
      MOVETO 100,50
     PRINT "Message : ":
     Franci Monorano - .<br>PRINT errormag$<br>BUTTON 1,1, OK",(190,100)-(250,120),1
     SURVISHON:<br>WHILE DIALOG(0) <> 1 : WEND<br>IF DIALOG(1) <> 1 THEN GOTO errmsgLoop
     WINDOW CLOSE 5
  END SUB
  SUB paramRead(tokenS(), DO%, iP%, N%) STATIC
     IF (UCASES(tokenS(3)) = "FIX") THEN
        "- constant parameters -
       P% = P% - 1D20\% (P\%) = N\%N20\% (N\%) = P\%IF (tokenS(3) = "") THEN in tK(iP%) = in tV(iV%) ELSE in tX(iP%) =
 VAL(tokenS(4))
    ELSE
       IF (tokenS(3) = "") THEN minVal = minV(IV%) ELSE minVal =
 VAL(tokenS(3))
       IF (tokenS(4) = "") THEN maxVal = maxV(M%) ELSE maxVal =
 VAL(tokenS(4))
  .......<br>X=";D0%;"IV=";nameV$(iV%);"minVal,maxVaF;minVal;maxVal;minV(iV%);max
 V(N\%)IF (minVal = maxVal) THEN
          -- constant parameters ---
        P% = P% - 1X2W/(P%) = WN20\% (N\%) = P\%mX(IP%) = minValELSE
        '- variables
       0\% = 0\% + 1X2W_0(X_0) = W_0N200% (N\%) = N\%minX(X\%) = minValmax(X(x)) = maxValF (tokenS(5) = \neg) THEN iniX(00%) = iniV(iV%) ELSE iniX(00%) =
VAL(tokenS(5))
     END IF
   END<sub>IF</sub>
END SUB
SUB initializeV(iV%, nameVs$, minVs, maxVs, initVs) STATIC
    nameVS(M%) = nameVs$
  min(V(N\%) = minVs: maxV(N\%) = maxVs: initV(N\%) = initVsEND SUB
---- convert user coord to world coord ----<br>SUB User2World(x, Y, wX%, wY%) STATIC
  wX\% = x / maxVgd * 240 + 20WY% = \cdot Y / maxids * 240 + 260
```

```
END SUB
```
 $\mathbf{9}$ 

---- Minimization with simulated annealing ----'--- initalize I/O ---'---- minnEXT is changed to 10 from 5 '--Lorentzian OPEN "scm." FOR OUTPUT AS #1 OPEN "funcSD.res" FOR OUTPUT AS #2 FOR iproblem% =  $1$  TO 18 P/<sub>0</sub> = iproblem<sup>p</sup>/<sub>0</sub> IF (P6 <> 4) AND (P6  $\in$  5) AND (P6  $\in$  12) AND (P6  $\in$  18) THEN GOTO **BreakProblemLoop** FOR icount% = 1 TO 10 Windower: '---- initialize window 1 ----WINDOW 2."Graphics Window", (200,20)-(480, 300),1 WINDOW 1. Text Window", (0.20)-(200, 300),1 **TEXTSIZE 8** 'INPUT "iproblem"; iproblem% **OPTION BASE 0 SELECT CASE iproblem% CASE 0**  $nX% = 2$ CASE 1  $nX% = 1$ CASE 2  $nX% = 1$ CASE 3 TO 7, 13  $nX% = 2$ CASE 8, 14  $nX% = 3$ **CASE 9, 15**  $nX% = 4$ CASE 10, 16  $nX% = 5$ CASE 11  $nX% = 8$ CASE 12  $nX% = 10$ CASE 17  $nX% = 6$ CASE 18  $nX% = 7$ **CASE ELSE END SELECT**  $maxnX% = 14$ 'ninitRND% =  $nX%$  \* 50  $n$ init $RND% = 200$  $maxnINT% = nX% * 24$ IF (maxnINT% < 100) THEN maxnINT% = 100  $maxnEXP<sub>6</sub> = 100$ DIM SHARED oldX(maxnX%), newX(maxnX%), oldEXTX(maxnX%) DIM SHARED optX(maxnX%) DIM SHARED minX(maxnX%), maxX(maxnX%), initX(maxnX%), X(maxnX%), rangeX(maxnX%) DIM SHARED hist(NTACost(maxnlNT%) Initializer: iGreedy% = 1 infinity =  $1E+20$  $infinite small = 1E-20$  $in$  TK = 2  $updateT$ Lambda = .7 factorUpdateTLB = .6  $minEXTS = 10$  $iGaussCalled% = 0$ iGenerateXCalled% = 0 epsRndFac = 1!  $pi = 3.141592$ **SELECT CASE iproblem%** CASE 0 FOR DO% = 1 TO nO%  $minX(00%) = -1! : maxX(00%) = 1!$ rangeX(iX%) = maxX(iX%) - ninX(iX%)<br>'iniX(iX%) = maxX(iX%) - ninX(iX%) / 2  $r$  in  $X(D(96) = 1!$ **NEXT CASE 1 TO 15** FOR 00% = 1 TO n00%+1  $minX(00%) = -10$ :  $maxX(00%) = 10$ 

rangeX(iX%) = maxX(iX%) - minX(iX%)

 $intX(00%)=0$ 

**NEXT** CASE 16 TO 18 FOR 20% = 1 TO nX%+1  $minX(D(96) = -5: maxX(D(96) = 5)$  $rangeX(N\%) = maxX(N\%) - minX(N\%)$  $intX(0,96) = 0$ **NEXT** CASE ELSE **END SELECT** oldINT Cost = infinity oldEXTCost = infinity **GOSUB SDRunner INPUT a** ERASE oldX, newX, oldEXTX, optX ERASE minX, maxX, initX, X, rangeX **ERASE histINTACost NEXT** BreakProblemLoop: **NEXT** SetCreate "funcSD.res", "MSWD" **CLOSE END SDRunner:** ...........<br>.... set initial T & X & Cost ..... **GOSUB InitialX GOSUB Cost** oldEXTCost = retCost  $ordCost = redCost$ **GOSUB** InitialT iCost& = 0: iLastGasp% = 0 oldEXTCost = retCost oldiNTCost = retCost EXTCost = retCost **GOSUB EXTReport** '---- save oldEXTX for optX ---optCost = retCost FOR 1X% = 1 TO nX%  $optX(N\%) = X(N\%)$ **NEXT**  $ENTW = 0$ EXTLoop: - initialize random generator ----**RANDOMIZE TMER**  $UNP6 = 0$ sumiNTACost =  $0$ : sumiNTACost2 =  $0$ iAccept% = 0: gAccept% = 0 **INTLOOD:**  $im\alpha\% = 1$ '---- internal loop with same T ---- $MTV_0 = MTV_0 + 1$ "--- generate new X and calculate cost ---<br>GOSUB GenerateX **GOSUB Cost** '-- check accept or not ---**GOSUB Accept GOSUB Tpoint GOSUB Xpoint** IF (retAccept% = 1) THEN - accepted -**GOSUB UpdateX** oldiNTCost = retCost IF (iGenerateXCalled% = 0) THEN  $i$ Accept% =  $i$ Accept% + 1 histlNTACost(IAccept%) = retCost 8Š gAccept% = gAccept% + 1  $EDEF$ -- save current status if optimal ---IF (retCost < optCost) THEN optCost = retCost FOR 00% = 1 TO n00% optX(D(%) = X(D(%) **NEXT END IF FISE GOSUB ResumeOldX BND**F -- exit INT loop? ---**GOSUB ExtINTLoop** 

IF (retExitINTLoop% = 1) THEN GOTO BreakINTLoop **GOTO INTLoop** BreakINT Loop: '--- post-process of INT loop --- $rne\% = 0$ nINT% = iINT%  $EXTCost = oldINTCost$ originalEXTCost = EXTCost - exit EXT loop? -IF (EXTCost > optCost) AND (iGreedy% = 1) THEN GOSUB ResumeOptX retCost = EXTCost **GOSUB ExIEXTLoop** IF (retExitEXTLoop% = 1) THEN GOTO BreakEXTLoop - greedy substitution --**GOSUB Toon** - update Temp and RndFac ---**GOSUB UpdateT** GOSUB UpdateEpsRndFac GOSUB EXTReport  $odT = T$ oldEXTCost = EXTCost GOTO EXTLoop BreakEXTLoop: "---- post-process of EXT loop ----<br>GOSUB FinalReport **RETURN** ResumeOptX: '---- resume optX ---- $EXTCost = optCost$ FOR 00% = 1 TO n00%  $X(DP_0) = optX(DP_0)$ **NEXT RETURN** InitialX: '---- initialize X ---FOR IX% = 1 TO nX%  $X(0X\%) = \text{ind}X(0X\%)$ oldEXTX((X%) = initX((X%) **NEXT RETURN** InitialT: '---- try random search ninitRND times and guess initial T --- $maxCost = -intinity$ <br>sumCost = 0: sumCost2 = 0 FOR linitRND% = 1 TO ninitRND% --- random generation of X -- $FOR$   $X\% = 1$   $TO$   $nX\%$  $X(IX\%) = minX(IX\%) + END(1) * rangeX(IX\%)$ **NFXT GOSUB Cost** IF (optCost > retCost) THEN -- this is the best cost, so update initial X -optCost = retCost FOR  $0\% = 1$  TO nX%  $intX(00%) = X(00%)$ **NEXT END IF** --- if this is the worst cost, update maxCost-IF (maxCost < retCost) THEN optCost = retCost calculate sum's sumCost = sumCost + retCost sumCost2 = sumCost2 + retCost \* retCost **NEXT** -- calculate aveCost, sigmaCost ---- $N = mini$ FND%  $a$ veCost = sumCost / N sigmaCost = SQR((sumCost2 - N \* aveCost \* aveCost) / (N-1)) - initial T = k \* sigmaCost (ICCAD'86) initT = initTK \* sigmaCost  $intCost = rotCost$ PRINT #1, "initT";initT;"initCost";initCost  $T = mT$  $oldT = T$ -- choose initial X as the minimum Cost X's if it is less than given initX ---IF (optCost < oldEXTCost) THEN  $FOR$   $X\% = 1$  TO  $nX\%$  $X(DP\%) = iniX(DP\%)$ NEXT oldEXTCost = optCost

oldINTCost = optCost **BSE** FOR 0% = 1 TO nX%  $X(00%) = oldEXTX(00%)$ **NEXT** oldEXTCost = oldEXTCost oldINTCost = oldEXTCost **FND**<sub>IF</sub> **RETURN** GenerateX: IF (EXT% > minnEXT%) THEN iGenerateXCalled% = 1 - iGenerateXCalled% **FISE** iGenerateXCalled% = 0 **END IF** IF (iGenerateXCalled% = 1) THEN  $-$  if icalled% = 1 then gradient -- which X is moved - $Xv\% = 1 + iNT((nX\% - .00001) * RND(1))$ '---- choose DX value rangeXg = rangeX(IXv%)  $DX = rangeXq * .00001$  $Xg = X(XV^{2}/6)$ '---- find Xopt by fitting quadratic form ---- $10 = oldINTCost$  $X(Nv\%)=Xq+DX$ GOSUB Cost fplus = retCost  $X(XX-96) = Xq - DX$ **GOSUB Cost**  $fminus = retCost$ concave = fplus + fminus -  $2 * 10$ IF (concave > 0) THEN  $-F > 0$ deltaXg = - DX / 2 \* (fplus - fminus) / concave -- limit up to limitDeltaXg -IF (ABS(deltaXg) > rangeXg \* .1) THEN deltaXg = SGN(deltaXg) \* rangeXg \* .1 **ELSE**  $-1 - 1$ EmitDeltaXg = rangeXg \* .005  $oldDeltaXg = 0$ <br>iGenerateXLoop0% = 0 GenerateXLoop0: IF (fplus >= fminus) THEN  $\cdot$ f $\approx$ 0 $\cdot$ deltaXg = -limitDeltaXg **ELSE** -1<0deltaXg = limitDeltaXg **END IF**  $X(N\vee\vee_0) = Xg + \text{delta}Zg$  $\cdot$  x 2 loop -GOSUB Cost iGenerateXLoop0% = iGenerateXLoop0% + 1 IF (retCost < f0) THEN  $odd$ Delta $Xg = d$ elta $Xg$ University = www.wy<br>
IF (GenerateXLoopO% <= 3) THEN<br>
finitDeltaXg = finitDeltaXg \* 2<br>
GOTO GenerateXLoopO **END IF BND**<sup>F</sup> deltaXg = oldDeltaXg **END IF** -- update X and if X is out of range, then pull back ---- $X(IXV%) = Xg + delta Xg$ AL. . ..., - ..., - ......<br>IF (Χ(ΙΧν%) < minΧ(ΙΧν%)) THEN Χ(ΙΧν%) = minΧ(ΙΧν%)<br>IF (Χ(ΙΧν%) > maxΧ(ΙΧν%)) THEN Χ(ΙΧν%) = maxΧ(ΙΧν%) **BSE** -- if icalled% = 0 then, random generation ---FOR DO% = 1 TO nDO% GenerateXLoop2: GOSUB LorentzRnd: mdNum = retLorentzRnd / 2 'GOSUB GaussPind: mdNum = retGaussPind deltaX = mdNum \* rangeX(IX%) / 3.1 \* epsRndFac  $-$  if X is out of range, then pull back. IF (X(X%) + deltaX < minX(X%)) THEN GenerateXLoon2 IF (X(00%) + deltaX > maxX(00%)) THEN GenerateXLoop2  $X(D(%) = X(D(%) + deltaX)$ **NEXT END IF RETURN** 

Accept: "---- decide accept or reject using Boltzmann dist. ----<br>deltaINTCost = retCost - oldiNTCost IF (deltailNTCost < 0) THEN retAccept% = 1 **ELSE** boltzmann = EXP(- deltalNTCost / T) IF (RND(1) < boltzmann) THEN retAccept% = 1 **ELSE**  $redAccept\% = 0$ **ENDIF** END **IF RETURN** UpdateX: FOR 00% = 1 TO nX%  $oldX(IX%) = X(IX%)$ **NEXT RETURN** ResumeOldX: FOR 00% = 1 TO n0%  $X(D36) = oldX(iX96)$ **NEXT RETURN** ExitINTLoop: '---- INT loop exit condition ---retExtiNTLoop% = 0 IF (INT% >= maxnINT%) THEN - if EXT loop count exceed limit, simply exit INT loop ---retExitINTLoop% = 1 **RETURN END F RETURN** ExitEXTLoop: '---- EXT loop exit condition, frozen condition ---retExitEXTLoop% = 0 IF (IEXT% > maxnEXT%) THEN File EXT loop count exceed limit, simply exit EXT loop ---retExitEXTLoop% = 1 **RETURN** END IF -- if iEXT% < minnEXT%, continue --IF (IEXT% < minnEXT%) THEN RETURN - takes care of LastGaspdelCost = EXTCost - oldEXTCost relCost = delCost / (ABS(EXTCost)+infinitesmal) IF (iGreedy% = 1) THEN - greedy case -IF (relCost < -. 02) THEN  $i$ astGasp% = 0 **ELSE** iLastGasp% = iLastGasp% + 1 **END IF ESE** '-- drift case --IF (EXTCost < optCost) THEN iLaspGasp%=0 **ELSE** IF (ABS(relCost) < .001) THEN iLastGasp% = iLastGasp% + 1 **ELSE** IF (iLastGasp% >= 1) THEN iLastGasp% = iLastGasp% + 1 **END**<sub>IF</sub> **END**<sup>F</sup> - resume optX if current Cost is not optimal -IF (iLastGasp% = 4) AND (EXTCost > optCost) THEN GOSUB ResumeOptX IF (EXTCost < optCost) THEN iLastGasp% = 0 **END F** -- exit EXT loop if iLastGasp% and epsRndFac conditions are met-IF (iLastGasp% >= 14) AND (epsRndFac < .099) THEN retExitEXTLoop%  $= 1$ **RETURN** UpdateEpsRndFac: ---- update epsilon for random part ----IF (iLastGasp% >= 3) THEN

epsPindFac = (T / initT)

**B.SE** epsRndFac = (T / initT) ^ .75 IF (epsRndFac <= .03) THEN epsRndFac = .03 **END F RETURN** UpdateT: '--- update T by ICCAD86 ----IF (iLastGasp% >= 1) THEN IF(iLastGasp% >= 4) THEN  $T = .75$  \* T **ELSE** IF (iGreedy% = 1) THEN  $T = 1.3$  ° T **END IF ELSE** 'ABS(relCost) = aRelCost "IF (aRelCost > 1!) THEN T = .5 ° T "IF (aRelCost > .3) THEN T = .9 \* T 'IF (aRolCost > **RETURN** N% = iAccept% IF (N% $> = 3$ ) THEN - if acceptance ratio is high enough --- $sumINTACost = 0$ FOR U% = 1 TO N% sumiNTACost = sumiNTACost + histiNTACost(iU%) **NEXT** aveINTACost = sumINTACost / N% FOR M<sub>6</sub> = 1 TO N% sigmalNTACost = (histlNTACost(iU%) - avelNTACost) ^ 2 **NFXT** sigmalNTACost = SQR(sigmalNTACost / (N%-1)) IF (sigmaINTACost = 0) THEN sigmaINTACost=infinitesmal factorUpdateT = EXP(-updateTLambda \* T / sigmalNTACost) IF (factorUpdateT < factorUpdateTLB) THEN factorUpdateT = factorUpdateTLB<br>T = factorUpdateT \* T ELSE  $T = 9^{\circ}T$ sigmalNTACost = 9999! aveiNTACost = 9999! **END F END IF RETURN** Cost: --- problems-**SELECT CASE iproblem%** CASE 0  $x = X(1): yy = X(2)$ retCost = xx\*xx + 2\*yy\*yy - . 3\*COS(3\*pl\*xx)-. 4\*COS(4\*pl\*yy)+.7 CASE 1  $xx = X(1)$  $rotCost = xx^{6} - 15$  \*  $xc^{6} + 27$  \*  $xc^{2} + 250$ CASE 2  $xx = X(1)$ CALL G1(xx, retCost) CASE<sub>3</sub>  $xx = X(1): yy = X(2)$ CALL G1beta(xx, yy, 0!, retCost) CASE 4  $xx = X(1): yy = X(2)$ CALL G theta(xx, yy, 5, retCost) CASE 5  $x = X(1)$ : yy =  $X(2)$ <br>CALL G1beta(xx, yy, 1!, retCost) CASE 6 CASE 7 TO 9 GOSUB<sub>G2</sub>  $rotCost = redG2$ **CASE 10 TO 12 GOSUB GS**  $mCost = mCG9$ CASE 13 TO 18 GOSUB<sub>G4</sub> retCost = retG4 **CASE ELSE** PRINT "No corresponding problem": RETURN **END SELECT** 

3

 $i$ Cost& =  $i$ Cost& + 1

 $\ddot{\phantom{a}}$ 

*RETURN*

```
G2:
     K2 = 10
    a2 = 1
     y1 = 1+(X(1)-1)/4
retG2=k2*(SW(pi*y1))A2
FOR iGX% a i TO nXo/o-1
       yi=1+(X(iGX%)-1)/4
       yi1 = 1+(X(iGX%+1)-1)/4
       rctG2 = retG2 + (yi-a2)^2 * (1 + k2*(SIN(pr*yi1))<sup>2</sup>)
    NEXT
     retG2a retG2+(yil. a2)A2
retG2 a pi/nX% * retG2 + .001
 RETURN
 G3:
    kSalO
    a3 = 1
    y1 =X(1)
    retG3=k3*(SW(p*y1))A2
    FORiGX%=1TOnX%.1
      yi=XfiGX%)
      yi1=X(iGX%<-1)
       retG3 = retG3 + (yi-a3)^2 * (1 + k3*(SIN(pr*yi1))^2)
    r\EXT
    relGS = relG3 + (y_i1 - a3)^2retGS a pi/nX%* retGS + .001
 RETURN
 G4:
    k4 = .1:k5= 1!:a4ai:io=3:iia2
    X1=X(1)
    retG4 = (SIN(pr<sup>*</sup>I0*x1)) ^ 2
    FORiGX%=1TOnX%-1
     xiaX(iGX%)
      xi1=X(iGX%+1)
      rctG4 = rctG4 + (xia4)^2 * (1 + k5"(SIN(pr"l0"xi1))<sup>2</sup>)
   NEXT
    redG4 = redG4 + (xi1-a4)^2 2 * (1 + k5*(SN(pm+1)x))<sup>2</sup>)
    retG4 a k4 * retG4 + .001
 RETURN
 GaussRnd:
     '— gaussian distrtoutfon (see p.217of NR)—
    F (rGau3sCaIled% a 0) THEN
     gaussR = 2!
      WHILE (gaussR >=1!)
        gaussV1a2!*RND(1)-1!
        gaussV2 =2!*RND(1)-1!
        gaussR =gaussVl * gaussVl «• gaussV2 * gaussV2 WEND
      gaussFac =SQR(-2• LOG(gau3sR) / gaussR)
gauBsSet a gaussVl * gaussFac
      iGau3sCaled% a 1
      retGaussRnda gaussV2 * gaussFac ELSE
      retGaussRnd = gaussSet
      iGau3sCaled% = 0
   ENDF
RETURN
LorentzRnd:
    *— Lorentzian dstributbn(see p.217 of NR)—
   LorentzLoop:
     brentzR = RND(1)F (tarentzR <3.141592 *1.112)AND (brentzR>3.141592* .9/2)
THEN GOTO LorentzLoop
   retLorentzRnd a TAN(3.141592* tarentzR) RETURN
EXTReport:
    '— EXTemal bop report —
   WINDOW 1
   PRWT #1."^":Wobtem%rca"£XTCostr Ta-;T
PRINT #1."E=":EXT%;,flP:ep8RndFac:TCcsf'.iCo8t&
    PRINT #1. "iGasp=";iLastGasp%;"reiCost";relCost<br>PRINT #1. "iAccept";iAccept%;"gAccept";gAccept%
   GOSUB XReport
   PRWTfl.-
   EXTReportLoop:
      F (MOUSE(O) o 0)THEN GOTO EXTReportLoop RETURN
```

```
FhalReport:
     *— FhaJ resume —
    WWDOW1
  PRWT #2.*^";brci>bm%;Tc=";bounl%r
T=";obTrE=";EXT%;"RP;epsRndFac;
PRWT#2.1Co8ta"iCo8t&.-c=":optCost '— print out X values —
    PRWT#2."X:";
    FORiX%=1TOnX%
      PRINT #2.USWG "##JUm';optX(iX%); NEXT
    PRINT #2."
 RETURN
 XReport:
     '— print out X values —
    PRWT#1.-X:";
    FORiX%=1TOnX%
      PRINT #1.USWG "##.#### "; X(iX%):
      F (iX%MOD5 a 0)THENPRWT " NEXT
    PRWT#1.-
 RETURN
 Xpoinl:
     '— point a circle —
   WINDOW 2
   marksize% = 2
    recfyo(0) =300• (-minX(2) +X(2)) / rangeX(2) - marksize%
    rec(%(1) = 300 ° (-minX(1) + X(1)) / rangeX(1) - marksize%<br>rec(%(2) = 300 ° (-minX(2) + X(2)) / rangeX(2) + marksize%<br>rec(%(3) = 300 ° (-minX(1) + X(1)) / rangeX(1) + marksize%
    F(retAocept% =l)THEN
      CALL PAINTOVAL(VARPTR(rect%(0)))
   ELSE
      CALL FRAMEOVAL(VARPTR(rect%(0))) ENDF
RETURN
Tpoint:
    '—port a circle —
   WWDOW2
   marksizeVo = 2
   rect%(1) =SO • ABS(LOG(okfT / hlT)) / LOG(10) - marksize%
    rect%(0) = 50 * ABS(LOG(ABS(retCost / initCost))) / LOG(10) - marksize%<br>rect%(3) = 50 * ABS(LOG(oldT / initT)) / LOG(10) + marksize%
   rect%(2) =SO • ABS(LOG(ABS(retCost / WtCost))) / LOG(10) +marksizeVo
   F(hner%=0)THEN
   CALL PAWTOVAL(VARPTR(rect%(0)))
     CALL FRAMEOVAL(VARPTR(rect%(0))) ENDF
RETURN
SUB G1(xx. retGl) STATIC
   retGl=0
   FORP/o = 1T05
     retGla retGl+r% • COS((f%+1) • xx +1) NEXT
ENDSUB
SUBG1beta(xx. yy. beta. retGlbeta) STATIC
   CALL G1(xx. dummy)
   CALLGl(yy. retGlbeta)
   retGlbetaa retGlbeta*dummy
   retGlbeta a retGlbeta +beta • ((xx - .42513^2+(yy + 1997)A2) END SUB
```